# Написание UDR Firebird на Pascal

Симонов Денис

# Содержание

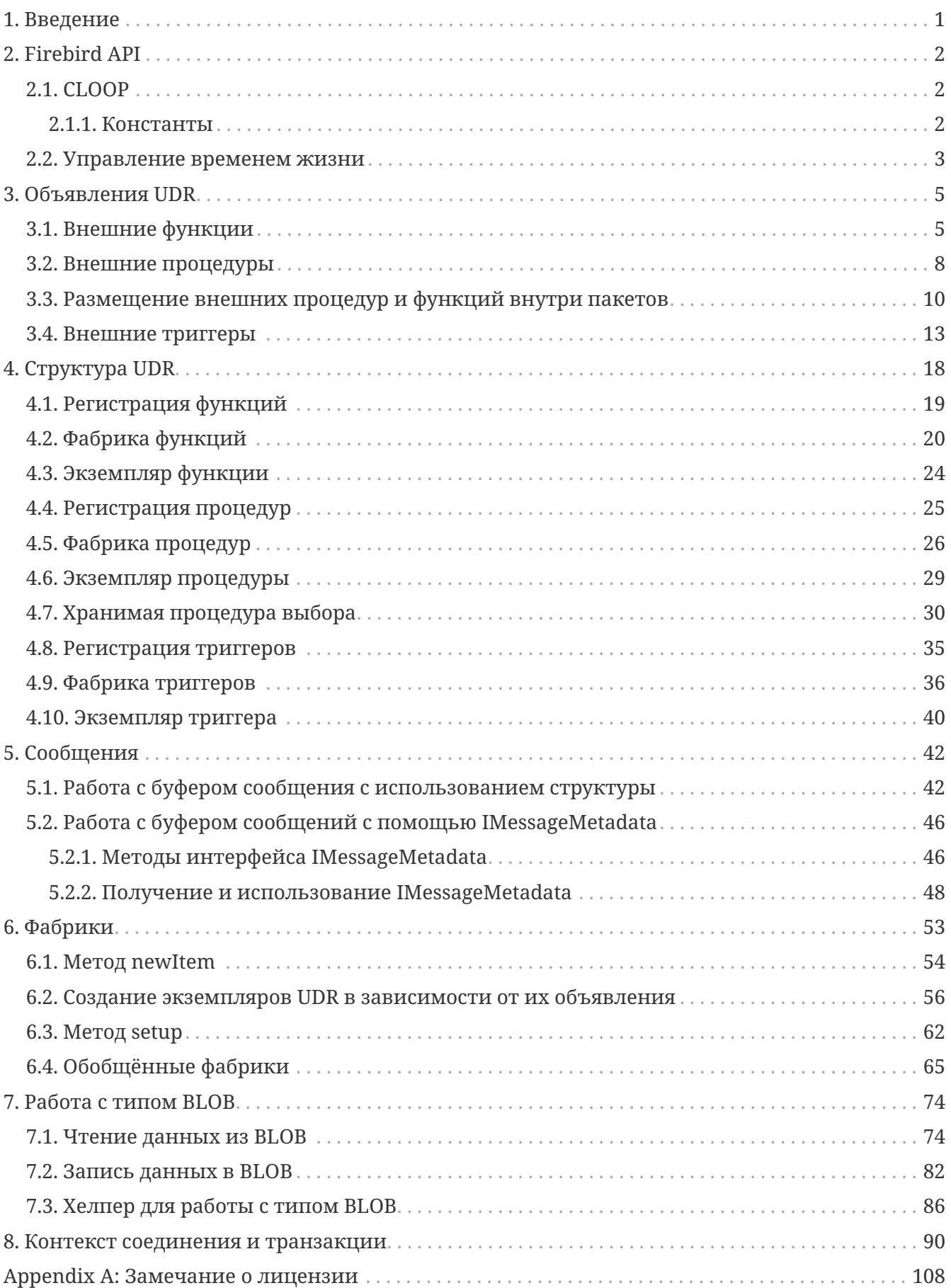

# <span id="page-2-0"></span>**Chapter 1. Введение**

В Firebird уже достаточно давно существует возможность расширения возможностей языка PSQL с помощью написания внешних функций — UDF (User Defined Functions). UDF можно писать практически на любом компилируемом языке программирования.

В Firebird 3.0 была введена плагинная архитектура для расширения возможностей Firebird. Одним из таких плагинов является External Engine (внешние движки). Механизм UDR (User Defined Routines — определяемые пользователем подпрограммы) добавляет слой поверх интерфейса движка FirebirdExternal. UDR имеют следующие преимущества по сравнению с UDF:

- можно писать не только функции возвращающие скалярный результат, но и хранимые процедуры (как выполняемые, так и селективные), а так же триггеры;
- улучшенный контроль входных и выходных параметров. В ряде случаев (передача по дескриптору) ТИПЫ другие свойства входных параметров вообще He контролировались, однако вы могли получить эти свойства внутри UDF. UDR предоставляют более унифицированный способ объявления входных и выходных параметров, так как это делается в случае с обычными PSQL функциями и процедурами;
- в UDR доступен контекст текущего соединения или транзакции, что позволяет выполнять некоторые манипуляции с текущей базой данных в этом контексте;
- внешние процедуры и функции (UDR) можно группировать в PSQL пакетах;
- UDR могут быть написаны на любом языке программирования (необязательно компилируемые в объектные колы), для этого необходим соответствующий External Engine плагин. Например, существуют плагины для написания внешних модулей на Java или на любом из .NET языков.

В данном руководстве мы расскажем как объявлять UDR, об их внутренних механизмах, возможностях и приведём примеры написания UDR на языке Pascal. Кроме того, будут затронуты некоторые аспекты использования нового объектно-ориентированного API.

Далее в различных главах этого руководства при употреблении терминов внешняя процедура, функция или триггер мы будем иметь в виду именно UDR, а не UDF.

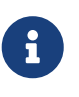

Все наши примеры работают на Delphi 2009 и старше, а так же на Free Pascal. Все примеры могут быть скомпилированы как в Delphi, так и в Free Pascal, если это не оговорено отдельно.

# <span id="page-3-0"></span>**Chapter 2. Firebird API**

Для написания внешних процедур, функций или триггеров на компилируемых языках программирования нам потребуются знания о новом объектно ориентированном API Firebird. Данное руководство не включает полного описания Firebird API. Вы можете ознакомиться с ним в каталоге документации, распространяемой вместе с Firebird (doc/Using 00 API.html). Для русскоязычных пользователей существует перевод данного документа доступный  $\Pi$ <sup>O</sup> адресу https://github.com/sim1984/fbapi30/releases/download/0.5/fbapi.pdf.

Подключаемые файлы для различных языков программирования, содержащие интерфейсы API, не распространяются в составе дистрибутива Firebird под Windows, однако вы можете извлечь их из распространяемых под Linux сжатых tarbar файлов (путь внутри архива /opt/firebird/include/firebird/Firebird.pas).

## <span id="page-3-1"></span>2.1. CLOOP

CLOOP — Cross Language Object Oriented Programming. Этот инструмент не входит в поставку Firebird. Его можно найти в исходных кодах https://github.com/FirebirdSQL/firebird/tree/ ВЗ 0 Release/extern/cloop. После того как инструмент будет собран, можно на основе файла описания интерфейсов include/firebird/FirebirdInterface.idl стенерировать API для вашего языка программирования (IdlFbInterfaces.h или Firebird.pas).

Для Object pascal это делается следующей командой:

```
cloop FirebirdInterface.idl pascal Firebird.pas Firebird --uses SysUtils \
```

```
--interfaceFile Pascal.interface.pas \
```
- --implementationFile Pascal.implementation.pas \
- --exceptionClass FbException --prefix I \
- --functionsFile fb\_get\_master\_interface.pas

Файлы Pascal.interface.pas, Pascal.implementation.pas и fb get master interface.pas можно найти по адресу https://github.com/FirebirdSQL/firebird/tree/B3 0 Release/src/misc/pascal.

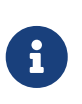

#### Замечание

В данном случае для интерфейсов Firebird API будет добавлен префикс I, так как это принято в Object Pascal.

### <span id="page-3-2"></span>2.1.1. Константы

В полученном файле Firebird.pas отсутствуют isc\_\* константы. Эти константы для языков  $C/C++$ найти можно ПОД адресу https://github.com/FirebirdSQL/firebird/blob/B3\_0\_Release/src/include/consts\_pub.h. Для получения констант для языка Pascal воспользуемся AWK скриптом для преобразования синтаксиса. В Windows вам потребуется установить Gawk for Windows или воспользоваться Windows Subsystem for Linux (доступно в Windows 10). Это делается следующей командой:

Содержимое полученного файла необходимо скопировать в пустую секцию const файла Firebird.pas сразу после implementation. Файл Pascal.Constants.awk, можно найти по адресу https://github.com/FirebirdSQL/firebird/tree/B3\_0\_Release/src/misc/pascal.

## <span id="page-4-0"></span>2.2. Управление временем жизни

Интерфейсы Firebird не основываются на спецификации СОМ, поэтому управление их временем жизни осуществляется иначе.

В Firebird существует два интерфейса, имеющих дело с управлением временем жизни: IDisposable и IReferenceCounted. Последний особенно активен при создании других интерфейсов: IPlugin подсчитывает ссылки, как и многие другие интерфейсы, используемые подключаемыми модулями. К ним относятся интерфейсы, которые описывают соединение с базой данных, управление транзакциями и операторы SQL.

Не всегда нужны дополнительные издержки интерфейса с подсчетом ссылок. Например, IMaster, основной интерфейс, который вызывает функции, доступные для остальной части API, имеет неограниченное время жизни по определению. Для других интерфейсов API время жизни строго определяется временем жизни родительского интерфейса; интерфейс IStatus не является многопоточным. Для интерфейсов с ограниченным временем жизни полезно иметь простой способ их уничтожения, то есть функцию dispose().

#### Подсказка

Если вы не знаете, как уничтожается объект, посмотрите его иерархию, если в ней есть интерфейс IReferenceCounted. Для интерфейсов с подсчётом ссылок, по завершению работы с объектом необходимо уменьшить счётчик ссылок вызовом метода release().

Некоторые методы интерфейсов производных от IReferenceCounted, освобождают интерфейс после успешного выполнения. После вызова таких методов не надо вызывать release().

Так сделано по историческим причинам, потому что аналогичные функции из ISC API освобождали соответствующий хендл.

Приведу список таких методов:

- Интерфейс IAttachment
	- detach(status: IStatus) отключение соединения с базой данной. При успешном выполнении освобождает интерфейс.
	- dropDatabase(status: IStatus) удаление базы данных. При успешном выполнении освобождает интерфейс.
- Интерфейс ITransaction
	- commit(status: IStatus) подтверждение транзакции. При успешном выполнении освобождает интерфейс.
	- rollback(status: IStatus) откат транзакции. При успешном выполнении освобождает интерфейс.
- Интерфейс IStatement
	- free(status: IStatus) удаляет подготовленный запрос. При успешном выполнении освобождает интерфейс.
- Интерфейс IResultSet
	- close(status: IStatus) закрывает курсор. При успешном выполнении освобождает интерфейс.
- Интерфейс IBlob
	- cancel(status: IStatus) отменяет все изменения сделанные во временном BLOB (если они были) и закрывает BLOB. При успешном выполнении освобождает интерфейс.
	- close(status: IStatus) сохраняет все изменения сделанные во временном BLOB (если они были) и закрывает BLOB. При успешном выполнении освобождает интерфейс.
- Интерфейс IService
	- detach(status: IStatus) отключение соединения с менеджером сервисов. При успешном выполнении освобождает интерфейс.
- Интерфейс IEvents
	- cancel(status: IStatus) отменяет подписку на события. При успешном выполнении освобождает интерфейс.

# <span id="page-6-0"></span>**Chapter 3. Объявления UDR**

UDR могут быть добавлены или удалены из базы данных с помощью DDL команд подобно тому, как вы добавляете или удаляете обычные PSQL процедуры, функции или триггеры. В этом случае вместо тела триггера указывается место его расположения во внешнем модуле с помощью предложения EXTERNAL NAME.

Рассмотрим синтаксис этого предложения, он будет общим для внешних процедур, функций и триггеров.

Синтаксис

```
EXTERNAL NAME '<extname>' ENGINE <engine>
[AS <extbody>]
<extname> ::= '<module name>!<routine name>[!<misc info>]'
```
Аргументом этого предложения EXTERNAL NAME является строка, указывающая на расположение функции во внешнем модуле. Для внешних модулей, использующих движок UDR, в этой строке через разделитель указано имя внешнего модуля, имя функции внутри модуля и определённая пользователем информация. В качестве разделителя используется восклицательный знак (!).

В предложении ENGINE указывается имя движка для обработки подключения внешних модулей. В Firebird для работы с внешними модулями написанных на компилируемых языках (C, C++, Pascal) используется движок UDR. Для внешних функций написанных на Java требуется движок Java.

После ключевого слова AS может быть указан строковый литерал - "тело" внешнего модуля (процедуры, функции или триггера), оно может быть использовано внешним модулем для различных целей. Например, может быть указан SQL запрос для доступа к внешней БД или текст на некотором языке для интерпретации вашей функцией.

## <span id="page-6-1"></span>3.1. Внешние функции

```
{CREATE [OR ALTER] | RECREATE} FUNCTION funcname [(<inparam> [, <inparam> ...])]
RETURNS <type> [COLLATE collation] [DETERMINISTIC]
EXTERNAL NAME <extname> ENGINE <engine>
[AS <extbody>]
\langleinparam\rangle ::= \langleparam decl\rangle [{= | DEFAULT} \langlevalue\rangle]
<value> ::= {literal | NULL | context_var}
<param_decl> ::= paramname <type> [NOT NULL] [COLLATE collation]
<extname> ::= '<module name>!<routine name>[!<misc info>]'
<type> ::= <datatype> | [TYPE OF] domain | TYPE OF COLUMN rel.col
<datatype> ::=
      {SMALLINT | INT[EGER] | BIGINT}
    | BOOLEAN
    | {FLOAT | DOUBLE PRECISION}
    | {DATE | TIME | TIMESTAMP}
    | {DECIMAL | NUMERIC} [(precision [, scale])]
    | {CHAR | CHARACTER | CHARACTER VARYING | VARCHAR} [(size)]
      [CHARACTER SET charset]
    | {NCHAR | NATIONAL CHARACTER | NATIONAL CHAR} [VARYING] [(size)]
    | BLOB [SUB_TYPE {subtype_num | subtype_name}]
      [SEGMENT SIZE seglen] [CHARACTER SET charset]
    | BLOB [(seglen [, subtype_num])]
```
Все параметры внешней функции можно изменить с помощью оператора ALTER FUNCTION.

*Синтаксис*

```
ALTER FUNCTION funcname [(<inparam> [, <inparam> ...])]
RETURNS <type> [COLLATE collation] [DETERMINISTIC]
EXTERNAL NAME <extname> ENGINE <engine>
[AS <extbody>]
<extname> ::= '<module name>!<routine name>[!<misc info>]'
```
Удалить внешнюю функцию можно с помощью оператора DROP FUNCTION.

*Синтаксис*

DROP FUNCTION funcname

*Table 1. Некоторые параметры внешней функции*

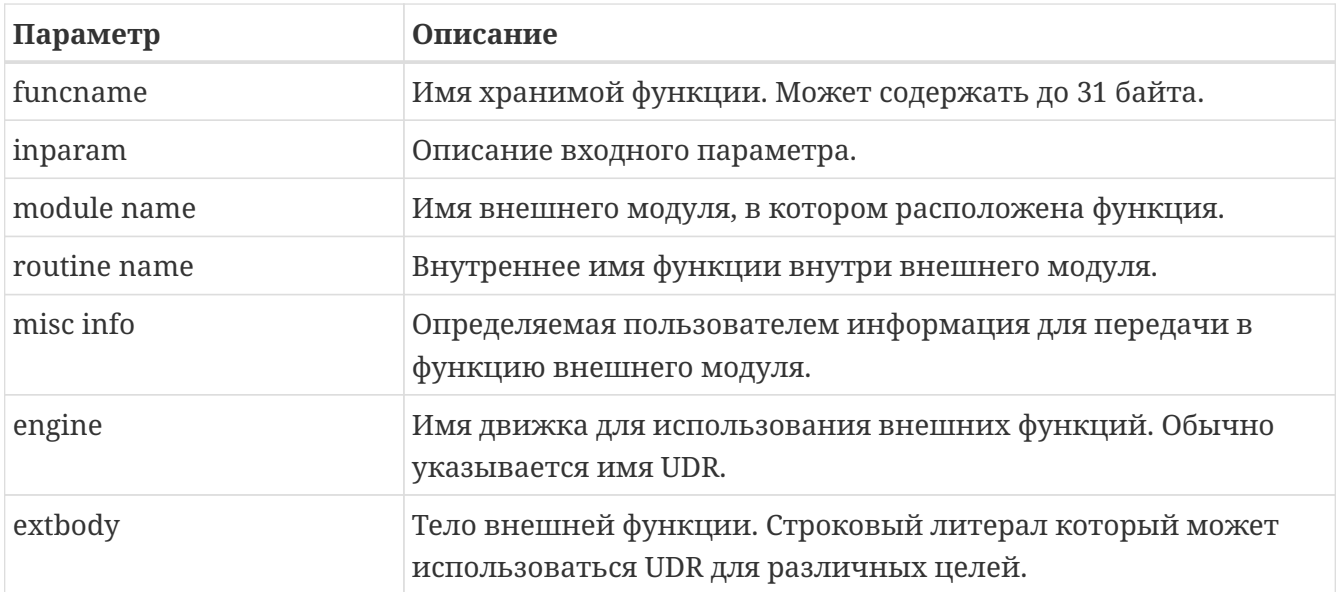

Здесь мы не будем описывать синтаксис входных параметров и выходного результата. Он полностью соответствует синтаксису для обычных PSQL функций, который подробно описан в "Руководстве по языку SQL". Вместо этого приведём примеры объявления внешних функций с пояснениями.

```
create function sum_args (
    n1 integer,
    n2 integer,
    n3 integer
\lambdareturns integer
external name 'udrcpp_example!sum_args'
engine udr;
```
Реализация функции находится в модуле udrcpp example. Внутри этого модуля функция зарегистрирована под именем sum args. Для работы внешней функции используется движок **IIDR** 

```
create or alter function regex replace (
 regex varchar(60),
 str varchar(60),
 replacement varchar(60)
\mathcal{L}returns varchar(60)
external name 'org.firebirdsql.fbjava.examples.fbjava_example.FbRegex.replace(
      String, String, String)'
engine java;
```
Реализация функции находится  $\, {\bf B} \,$ статической функции replace класса org.firebirdsql.fbjava.examples.fbjava\_example.FbRegex. работы внешней Для функции используется движок Java.

## <span id="page-9-0"></span>**3.2. Внешние процедуры**

*Синтаксис*

```
{CREATE [OR ALTER] | RECREATE} PROCEDURE procname [(<inparam> [, <inparam> ...])]
RETURNS (<outparam> [, <outparam> ...])
EXTERNAL NAME <extname> ENGINE <engine>
[AS <extbody>]
\langleinparam\rangle ::= \langleparam decl\rangle [{= | DEFAULT} \langlevalue\rangle]
<outparam> ::= <param_decl>
<value> ::= {literal | NULL | context_var}
<param_decl> ::= paramname <type> [NOT NULL] [COLLATE collation]
<extname> ::= '<module name>!<routine name>[!<misc info>]'
<type> ::= <datatype> | [TYPE OF] domain | TYPE OF COLUMN rel.col
<datatype> ::=
      {SMALLINT | INT[EGER] | BIGINT}
    | BOOLEAN
    | {FLOAT | DOUBLE PRECISION}
    | {DATE | TIME | TIMESTAMP}
    | {DECIMAL | NUMERIC} [(precision [, scale])]
    | {CHAR | CHARACTER | CHARACTER VARYING | VARCHAR} [(size)]
      [CHARACTER SET charset]
    | {NCHAR | NATIONAL CHARACTER | NATIONAL CHAR} [VARYING] [(size)]
    | BLOB [SUB_TYPE {subtype_num | subtype_name}]
      [SEGMENT SIZE seglen] [CHARACTER SET charset]
    | BLOB [(seglen [, subtype_num])]
```
Все параметры внешней процедуры можно изменить с помощью оператора ALTER PROCEDURE.

*Синтаксис*

```
ALTER PROCEDURE procname [(<inparam> [, <inparam> ...])]
RETURNS (<outparam> [, <outparam> ...])
EXTERNAL NAME <extname> ENGINE <engine>
[AS <extbody>]
```
Удалить внешнюю процедуру можно с помощью оператора DROP PROCEDURE.

#### *Синтаксис*

DROP PROCEDURE procname

Table 2. Некоторые параметры внешней процедуры

| Параметр     | Описание                                                                                           |
|--------------|----------------------------------------------------------------------------------------------------|
| procname     | Имя хранимой процедуры. Может содержать до 31 байта.                                               |
| inparam      | Описание входного параметра.                                                                       |
| outparam     | Описание выходного параметра.                                                                      |
| module name  | Имя внешнего модуля, в котором расположена процедура.                                              |
| routine name | Внутреннее имя процедуры внутри внешнего модуля.                                                   |
| misc info    | Определяемая пользователем информация для передачи в<br>процедуру внешнего модуля.                 |
| engine       | Имя движка для использования внешних процедур. Обычно<br>указывается имя UDR.                      |
| extbody      | Тело внешней процедуры. Строковый литерал который может<br>использоваться UDR для различных целей. |

Здесь мы не будем описывать синтаксис входных и выходных параметров. Он полностью соответствует синтаксису для обычных PSQL процедур, который подробно описан в "Руководстве по языку SQL". Вместо этого приведём примеры объявления внешних процедур с пояснениями.

```
create procedure gen_rows_pascal (
    start n integer not null,
    end_n integer not null
\mathcal{L}returns (
    result integer not null
\lambdaexternal name 'pascaludr!gen rows'
engine udr;
```
Реализация функции находится в модуле pascaludr. Внутри этого модуля процедура зарегистрирована под именем gen\_rows. Для работы внешней процедуры используется движок UDR.

```
create or alter procedure write_log (
 message varchar(100)
\lambdaexternal name 'pascaludr!write_log'
engine udr;
```
Реализация функции находится в модуле pascaludr. Внутри этого модуля процедура зарегистрирована под именем write\_log. Для работы внешней процедуры используется **ЛВИЖОК UDR.** 

```
create or alter procedure employee pgsgl (
  -- Firebird 3.0.0 has a bug with external procedures without parameters
  dummy integer = 1
\lambdareturns (
  id type of column employee.id,
  name type of column employee.name
\left( \right)external name 'org.firebirdsgl.fbjava.examples.fbjava example.FbJdbc
    .executeQuery()!jdbc:postgresgl:employee|postgres|postgres'
engine java
as 'select * from employee';
```
функции находится в статической функции executeQuery Реализация класса org.firebirdsql.fbjava.examples.fbjava example.FbJdbc. После восклицательного знака "!" располагаются сведения для подключения к внешней базе данных через JDBC. Для работы внешней функции используется движок Java. Здесь в качестве "тела" внешней процедуру передаётся SQL запрос для извлечения данных.

#### Замечание

В этой процедуре используется заглушка, в которой передаётся неиспользуемый параметр. Это связано с тем, что в Firebird 3.0 присутствует баг с обработкой внешних процедур без параметров.

## <span id="page-11-0"></span>3.3. Размещение внешних процедур и функций внутри пакетов

Группу взаимосвязанных процедур и функций удобно размещать в PSQL пакетах. В пакетах могут быть расположены как внешние, так и обычные PSQL процедуры и функции.

Синтаксис

 $\mathbf{1}$ 

```
{CREATE [OR ALTER] | RECREATE} PACKAGE package_name
A<sub>S</sub>
BEGIN
  [\langle package_item \rangle ...]FND
{CREATE | RECREATE} PACKAGE BODY package_name
AS
BFGTN
  [<package_item> ...]
  [<package body item> ...]
FND
<package item> ::=
    <function decl>;
```

```
  | <procedure_decl>;
<function_decl> ::=
  FUNCTION func_name [(<in_params>)]
    RETURNS <type> [COLLATE collation]
    [DETERMINISTIC]
<procedure_decl> ::=
  PROCEDURE proc_name [(<in_params>)]
    [RETURNS (<out_params>)]
<package_body_item> ::=
      <function_impl>
    | <procedure_impl>
<function_impl> ::=
    FUNCTION func_name [(<in_impl_params>)]
    RETURNS <type> [COLLATE collation]
    [DETERMINISTIC]
    <routine body>
<procedure_impl> ::=
  PROCEDURE proc_name [(<in_impl_params>)]
    [RETURNS (<out_params>)]
    <routine body>
<routine body> ::= <sql routine body> | <external body reference>
<sql routine body> ::=
    AS
      [<declarations>]
    BEGIN
      [<PSQL_statements>]
    END
<declarations> ::= <declare_item> [<declare_item> ...]
<declare_item> ::=
      <declare_var>;
    | <declare_cursor>;
    | <subroutine declaration>;
    | <subroutine implimentation>
<subroutine declaration> ::= <subfunc_decl> | <subproc_decl>
<subroutine implimentation> ::= <subfunc_impl> | <subproc_impl>
<external body reference> ::=
    EXTERNAL NAME <extname> ENGINE <engine> [AS <extbody>]
<extname> ::= '<module name>!<routine name>[!<misc info>]'
```
Для внешних процедур и функций в заголовке пакета указываются имя, входные параметры, их типы, значения по умолчанию, и выходные параметры, а в теле пакета всё то же самое, кроме значений по умолчанию, а также место расположения во внешнем модуле (предложение EXTERNAL NAME), имя движка, и возможно "тело" процедуры/функции.

Предположим вы написали UDR для работы с регулярными выражениями, которая расположена во внешнем модуле (динамической библиотеке) PCRE, и у вас есть ещё несколько UDR выполняющих другие задачи. Если бы мы не использовали PSOL пакеты, то все наши внешние процедуры и функции были бы перемешаны как друг с другом, так и с обычными PSOL процедурами и функциями. Это усложняет поиск зависимостей и внесение изменений во внешние модули, а кроме того создаёт путаницу, и заставляет как минимум использовать префиксы для группировки процедур и функций. PSQL пакеты значительно облегчают нам эту задачу.

```
SET TERM ^;
```

```
CREATE OR ALTER PACKAGE REGEXP
AS
BEGIN
 PROCEDURE preg_match(
      APattern VARCHAR(8192), ASubject VARCHAR(8192))
    RETURNS (Matches VARCHAR(8192));
 FUNCTION preg is match(
      APattern VARCHAR(8192), ASubject VARCHAR(8192))
    RETURNS BOOLEAN;
  FUNCTION preg_replace(
      APattern VARCHAR(8192),
      AReplacement VARCHAR(8192),
      ASubject VARCHAR(8192))
    RETURNS VARCHAR(8192);
 PROCEDURE preg_split(
      APattern VARCHAR(8192),
      ASubject VARCHAR(8192))
    RETURNS (Lines VARCHAR(8192));
 FUNCTION preg quote(
      AStr VARCHAR(8192),
      ADelimiter CHAR(10) DEFAULT NULL)
    RETURNS VARCHAR(8192);
END<sup>^</sup>
RECREATE PACKAGE BODY REGEXP
AS
BEGIN
 PROCEDURE preg match(
      APattern VARCHAR(8192),
      ASubject VARCHAR(8192))
```

```
  RETURNS (Matches VARCHAR(8192))
      EXTERNAL NAME 'PCRE!preg_match' ENGINE UDR;
  FUNCTION preg_is_match(
        APattern VARCHAR(8192),
        ASubject VARCHAR(8192))
      RETURNS BOOLEAN
    AS
    BEGIN
      RETURN EXISTS(
        SELECT * FROM preg_match(:APattern, :ASubject));
    END
    FUNCTION preg_replace(
        APattern VARCHAR(8192),
        AReplacement VARCHAR(8192),
        ASubject VARCHAR(8192))
      RETURNS VARCHAR(8192)
      EXTERNAL NAME 'PCRE!preg_replace' ENGINE UDR;
    PROCEDURE preg_split(
        APattern VARCHAR(8192),
        ASubject VARCHAR(8192))
      RETURNS (Lines VARCHAR(8192))
      EXTERNAL NAME 'PCRE!preg_split' ENGINE UDR;
    FUNCTION preg_quote(
        AStr VARCHAR(8192),
        ADelimiter CHAR(10))
      RETURNS VARCHAR(8192)
      EXTERNAL NAME 'PCRE!preg_quote' ENGINE UDR;
END^
SET TERM ;^
```
### <span id="page-14-0"></span>**3.4. Внешние триггеры**

*Синтаксис*

```
{CREATE [OR ALTER] | RECREATE} TRIGGER trigname
{
      <relation_trigger_legacy>
    | <relation_trigger_sql2003>
    | <database_trigger>
    | <ddl_trigger>
}
<external-body>
<external-body> ::=
    EXTERNAL NAME <extname> ENGINE <engine>
```

```
  [AS <extbody>]
<relation_trigger_legacy> ::=
    FOR {tablename | viewname}
    [ACTIVE | INACTIVE]
    {BEFORE | AFTER} <mutation_list>
    [POSITION number]
<relation_trigger_sql2003> ::=
    [ACTIVE | INACTIVE]
    {BEFORE | AFTER} <mutation_list>
    [POSITION number]
    ON {tablename | viewname}
<database_trigger> ::=
    [ACTIVE | INACTIVE]
    ON db_event
    [POSITION number]
<ddl_trigger> ::=
    [ACTIVE | INACTIVE]
    {BEFORE | AFTER} <ddl_events>
    [POSITION number]
<mutation_list> ::= <mutation> [OR <mutation> [OR <mutation>]]
<mutation> ::= INSERT | UPDATE | DELETE
<db_event> ::=
      CONNECT
    | DISCONNECT
    | TRANSACTION START
    | TRANSACTION COMMIT
    | TRANSACTION ROLLBACK
<ddl events> ::=
      ANY DDL STATEMENT
    | <ddl_event_item> [{OR <ddl_event_item>} ...]
<ddl_event_item> ::=
      CREATE TABLE | ALTER TABLE | DROP TABLE
    | CREATE PROCEDURE | ALTER PROCEDURE | DROP PROCEDURE
    | CREATE FUNCTION | ALTER FUNCTION | DROP FUNCTION
    | CREATE TRIGGER | ALTER TRIGGER | DROP TRIGGER
   | CREATE EXCEPTION | ALTER EXCEPTION | DROP EXCEPTION
   | CREATE VIEW | ALTER VIEW | DROP VIEW
    | CREATE DOMAIN | ALTER DOMAIN | DROP DOMAIN
    | CREATE ROLE | ALTER ROLE | DROP ROLE
    | CREATE SEQUENCE | ALTER SEQUENCE | DROP SEQUENCE
    | CREATE USER | ALTER USER | DROP USER
```
 | CREATE INDEX | ALTER INDEX | DROP INDEX | CREATE COLLATION | DROP COLLATION | ALTER CHARACTER SET | CREATE PACKAGE | ALTER PACKAGE | DROP PACKAGE | CREATE PACKAGE BODY | DROP PACKAGE BODY | CREATE MAPPING | ALTER MAPPING | DROP MAPPING

Внешний триггер можно изменить с помощью оператора ALTER TRIGGER.

*Синтаксис*

```
ALTER TRIGGER trigname {
[ACTIVE | INACTIVE]
\lceil  {BEFORE | AFTER} {<mutation_list> | <ddl_events>}
    | ON db_event
]
[POSITION number]
[<external-body>]
<external-body> ::=
    EXTERNAL NAME <extname> ENGINE <engine>
    [AS <extbody>]
<extname> ::= '<module name>!<routine name>[!<misc info>]'
<mutation_list> ::= <mutation> [OR <mutation> [OR <mutation>]]
<mutation> ::= { INSERT | UPDATE | DELETE }
```
Удалить внешний триггер можно с помощью оператора DROP TRIGGER.

*Синтаксис*

DROP TRIGGER trigname

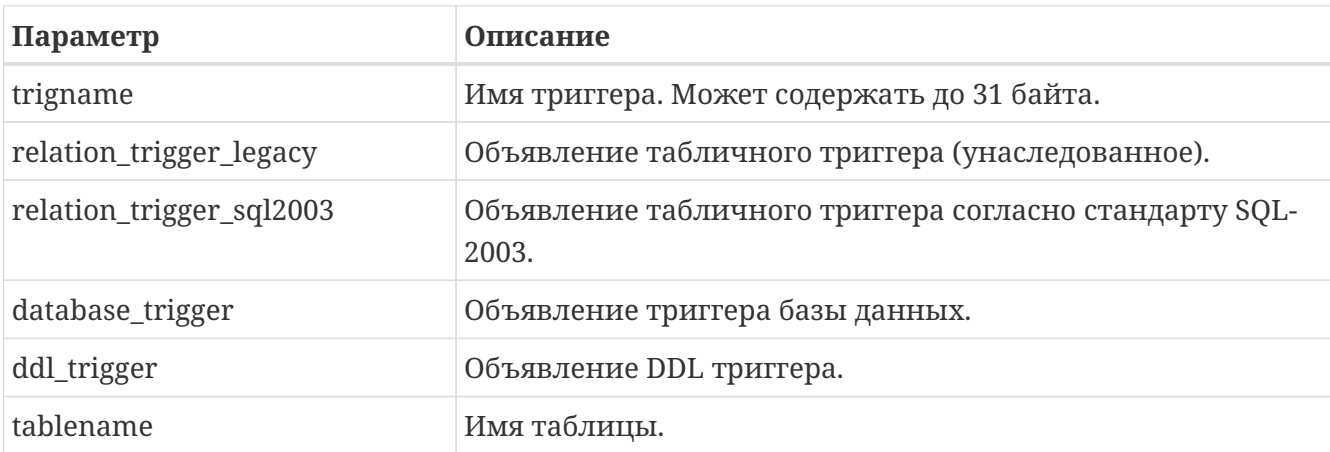

*Table 3. Некоторые параметры внешнего триггера*

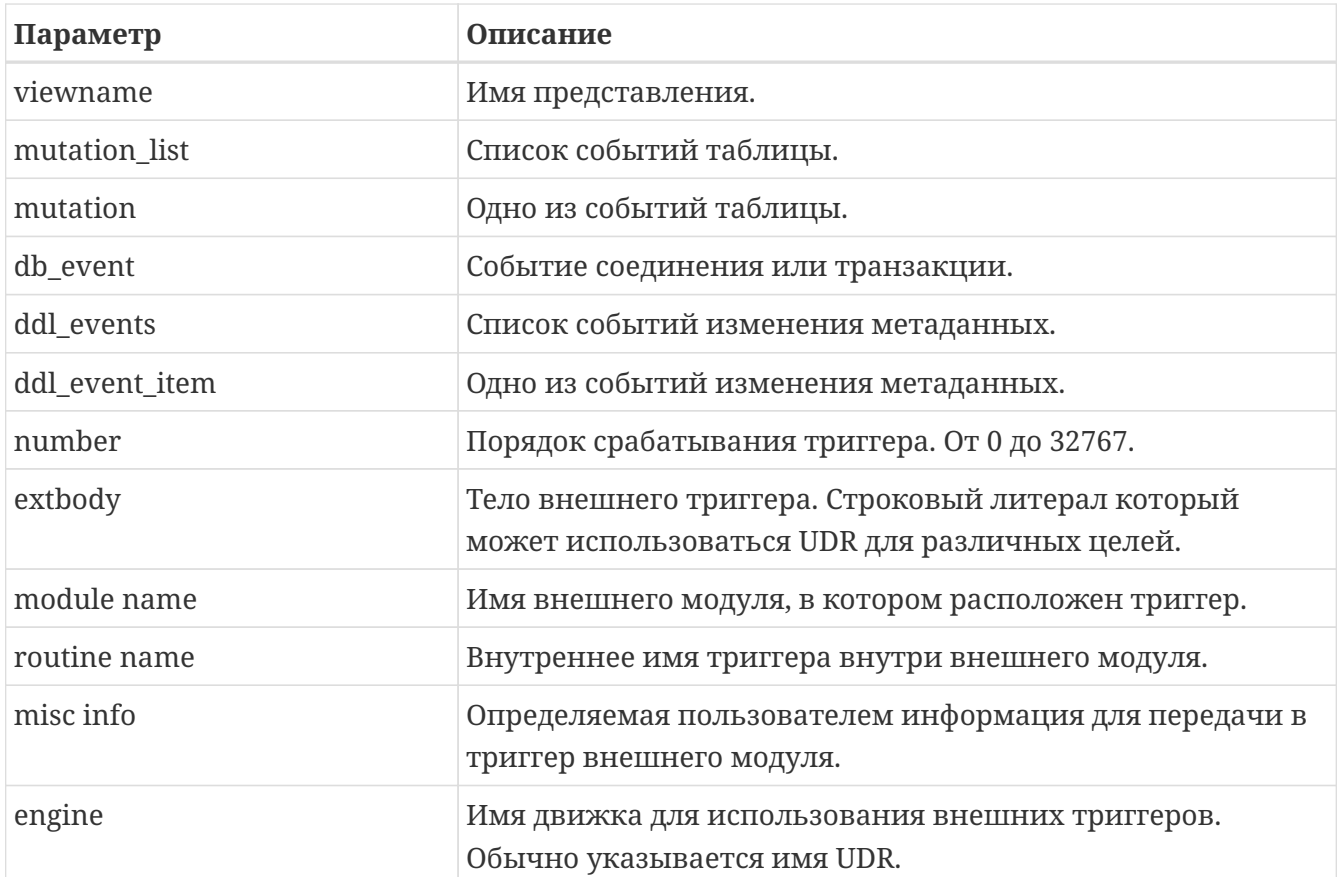

Приведём примеры объявления внешних триггеров с пояснениями.

```
create database 'c:\temp\slave.fdb';
create table persons (
     id integer not null,
      name varchar(60) not null,
      address varchar(60),
      info blob sub_type text
);
commit;
create database 'c:\temp\master.fdb';
create table persons (
      id integer not null,
      name varchar(60) not null,
      address varchar(60),
      info blob sub_type text
);
create table replicate_config (
      name varchar(31) not null,
      data_source varchar(255) not null
);
insert into replicate config (name, data source)
   values ('ds1', 'c:\temp\slave.fdb');
create trigger persons_replicate
after insert on persons
external name 'udrcpp_example!replicate!ds1'
engine udr;
```
Реализация триггера находится в модуле udrcpp\_example. Внутри этого модуля триггер зарегистрирован под именем replicate. Для работы внешнего триггера используется движок UDR.

В ссылке на внешний модуль используется дополнительный параметр ds1, по которому внутри внешнего триггера из таблицы *replicate\_config* читается конфигурация для связи с внешней базой данных.

# <span id="page-19-0"></span>**Chapter 4. Crpykrypa UDR**

Мы будем описывать структуру UDR на языке Pascal. Для объяснения минимальной структуры для построения UDR будем использовать стандартные примеры из examples/udr/ переведённых на Pascal.

Создайте новый проект динамической библиотеки, который назовём MyUdr. В результате у вас должен получиться файл MyUdr.dpr (если вы создавали проект в Delphi) или файл MyUdr. lpr (если вы создали проект в Lazarus). Теперь изменим главный файл проекта так, чтобы он выглядел следующим образом:

```
library MyUdr;
{$IFDEF FPC}
  \{\$MODE DELEPHI\}\{\$H+\}{$ENDIF}
uses
{$IFDEF unix}
    cthreads,
    // the c memory manager is on some systems much faster for multi-threading
    cmem,
{UdrInit in 'UdrInit.pas',
  SumArgsFunc in 'SumArgsFunc.pas';
exports firebird_udr_plugin;
end.
```
В данном случае необходимо экспортировать всего одну функцию firebird\_udr\_plugin, которая является точкой входа для плагина внешних модулей UDR. Реализация этой функции будет находиться в модуле UdrInit.

Замечание

Если вы разрабатываете вашу UDR в Free Pascal, то вам потребуются дополнительные директивы. Директива {\$mode objfpc} требуется для включения режима Object Pascal. Вместо неё вы можете использовать директиву {\$mode delphi} для обеспечения совместимости с Delphi. Поскольку мои примеры должны успешно компилироваться как в FPC, так и в Delphi я выбираю режим {\$mode delphi}.

Директива {\$H+} включает поддержку длинных строк. Это необходимо если вы будете пользоваться типы string, ansistring, а не только нультерминированные строки PChar, PAnsiChar, PWideChar.

Кроме того, нам потребуется подключить отдельные модули для поддержки многопоточности в Linux и других Unix-подобных операционных системах.

## <span id="page-20-0"></span>4.1. Регистрация функций

Теперь добавим модуль UdrInit, он должен выглядеть следующим образом:

```
unit UdrInit;
{$IFDEF FPC}
  \{\$MODE\ DELPHI\}\{\$H+\}{$ENDIF}
interface
IISPS
 Firebird;
// точка входа для External Engine модуля UDR
function firebird_udr_plugin(AStatus: IStatus; AUnloadFlagLocal: BooleanPtr;
 AUdrPlugin: IUdrPlugin): BooleanPtr; cdecl;
implementation
uses
 SumArgsFunc;
var
 myUnloadFlag: Boolean;
 theirUnloadFlag: BooleanPtr;
function firebird udr plugin(AStatus: IStatus; AUnloadFlagLocal: BooleanPtr;
 AUdrPlugin: IUdrPlugin): BooleanPtr; cdecl;
begin
  // регистрируем наши функции
 AUdrPlugin.registerFunction(AStatus, 'sum args',
    TSumArgsFunctionFactory.Create());
```

```
  // регистрируем наши процедуры
    //AUdrPlugin.registerProcedure(AStatus, 'sum_args_proc',
    // TSumArgsProcedureFactory.Create());
    //AUdrPlugin.registerProcedure(AStatus, 'gen_rows', TGenRowsFactory.Create());
    // регистрируем наши триггеры
    //AUdrPlugin.registerTrigger(AStatus, 'test_trigger',
    // TMyTriggerFactory.Create());
    theirUnloadFlag := AUnloadFlagLocal;
    Result := @myUnloadFlag;
end;
initialization
myUnloadFlag := false;
finalization
if ((theirUnloadFlag <> nil) and not myUnloadFlag) then
    theirUnloadFlag^ := true;
end.
```
В функции firebird udr plugin необходимо зарегистрировать фабрики наших внешних процедур, функций и триггеров. Для каждой функции, процедуры или триггера необходимо написать свою фабрику. Это делается с помощью методов интерфейса IUdrPlugin:

- registerFunction регистрирует внешнюю функцию;
- registerProcedure регистрирует внешнюю процедуру;
- registerTrigger регистрирует внешний триггер.

Первым аргументом этих функций является указатель на статус вектор, далее следует внутреннее имя функции (процедуры или триггера). Внутреннее имя будет использоваться при создании процедуры/функции/триггера на SQL. Третьим аргументом передаётся экземпляр фабрики для создания функции (процедуры или триггера).

## <span id="page-21-0"></span>**4.2. Фабрика функций**

Теперь необходимо написать фабрику и саму функцию. Они будут расположены в модуле SumArgsFunc. Примеры для написания процедур и триггеров будут представлены позже.

```
unit SumArgsFunc;
{$IFDEF FPC}
{$MODE DELPHI}{$H+}
{$ENDIF}
```
interface

```
IISes
  Firebird;
```

```
create function sum args (
  n1 integer,
  n2 integer,
  n3 integer
  ) returns integer
 external name 'myudr!sum_args'
  engine udr:
```
### type

ł

```
// структура на которое будет отображено входное сообщение
TSumArgSIMSq = recordn1: Integer;
  n1Null: WordBool;
  n2: Integer;
  n2Null: WordBool;
  n3: Integer;
  n3Null: WordBool;
end:
PSumArgSInMsg = \Delta TSumArgSInMsg;// структура на которое будет отображено выходное сообщение
TSumArgSOutMsg = recordresult: Integer;
  resultNull: WordBool:
end:
PSumArgsOutMsg = ^TSumArgsOutMsg;
// Фабрика для создания экземпляра внешней функции TSumArgsFunction
TSumArgsFunctionFactory = class(IUdrFunctionFactoryImpl)
  // Вызывается при уничтожении фабрики
```

```
procedure dispose(); override;
```

```
{ Выполняется каждый раз при загрузке внешней функции в кеш метаданных.
 Используется для изменения формата входного и выходного сообщения.
```

```
@param(AStatus Статус вектор)
 @param(AContext Контекст выполнения внешней функции)
 @param(AMetadata Метаданные внешней функции)
 @param(AInBuilder Построитель сообщения для входных метаданных)
 @param(AOutBuilder Построитель сообщения для выходных метаданных)
procedure setup(AStatus: IStatus; AContext: IExternalContext;
 AMetadata: IRoutineMetadata; AInBuilder: IMetadataBuilder;
```

```
AOutBuilder: IMetadataBuilder); override;
```

```
  { Создание нового экземпляра внешней функции TSumArgsFunction
        @param(AStatus Статус вектор)
        @param(AContext Контекст выполнения внешней функции)
        @param(AMetadata Метаданные внешней функции)
        @returns(Экземпляр внешней функции)
  }
      function newItem(AStatus: IStatus; AContext: IExternalContext;
        AMetadata: IRoutineMetadata): IExternalFunction; override;
   end;
    // Внешняя функция TSumArgsFunction.
    TSumArgsFunction = class(IExternalFunctionImpl)
      // Вызывается при уничтожении экземпляра функции
      procedure dispose(); override;
      { Этот метод вызывается непосредственно перед execute и сообщает
        ядру наш запрошенный набор символов для обмена данными внутри
        этого метода. Во время этого вызова контекст использует набор символов,
        полученный из ExternalEngine::getCharSet.
        @param(AStatus Статус вектор)
        @param(AContext Контекст выполнения внешней функции)
        @param(AName Имя набора символов)
        @param(AName Длина имени набора символов)
  }
      procedure getCharSet(AStatus: IStatus; AContext: IExternalContext;
        AName: PAnsiChar; ANameSize: Cardinal); override;
      { Выполнение внешней функции
        @param(AStatus Статус вектор)
        @param(AContext Контекст выполнения внешней функции)
        @param(AInMsg Указатель на входное сообщение)
        @param(AOutMsg Указатель на выходное сообщение)
  }
      procedure execute(AStatus: IStatus; AContext: IExternalContext;
        AInMsg: Pointer; AOutMsg: Pointer); override;
   end;
implementation
{ TSumArgsFunctionFactory }
procedure TSumArgsFunctionFactory.dispose;
begin
   Destroy;
end;
function TSumArgsFunctionFactory.newItem(AStatus: IStatus;
   AContext: IExternalContext; AMetadata: IRoutineMetadata): IExternalFunction;
```

```
begin
  Result := TSumArgsFunction.Create();
end;
procedure TSumArgsFunctionFactory.setup(AStatus: IStatus;
  AContext: IExternalContext; AMetadata: IRoutineMetadata;
  AInBuilder, AOutBuilder: IMetadataBuilder);
begin
end;
{ TSumArgsFunction }
procedure TSumArgsFunction.dispose;
begin
  Destroy;
end;
procedure TSumArgsFunction.execute(AStatus: IStatus; AContext: IExternalContext;
  AInMsg, AOutMsg: Pointer);
var
  xInput: PSumArgsInMsg;
  xOutput: PSumArgsOutMsg;
begin
  // преобразовываем указатели на вход и выход к типизированным
  xInput := PSumArgsInMsg(AInMsg);
  xOutput := PSumArgsOutMsg(AOutMsg);
  // по умолчанию выходной аргумент = NULL, а поэтому выставляем ему nullFlag
  xOutput^.resultNull := True;
  // если один из аргументов NULL значит и результат NULL
  // в противном случае считаем сумму аргументов
  with xInput^ do
  begin
    if not (n1Null or n2Null or n3Null) then
    begin
      x0utput<sup>\wedge</sup>. result := n1 + n2 + n3;
      // раз есть результат, то сбрасываем NULL флаг
      x0utput^.resultNull := False;
    end;
  end:
end:
procedure TSumArgsFunction.getCharSet(AStatus: IStatus;
  AContext: IExternalContext; AName: PAnsiChar; ANameSize: Cardinal);
begin
end:
end.
```
Фабрика внешней функции должна реализовать интерфейс IUdrFunctionFactory. Для

упрощения просто наследуем класс IUdrFunctionFactoryImpl. Для каждой внешней функции нужна своя фабрика. Впрочем, если фабрики не имеют специфики для создания некоторой функции, то можно написать обобщённую фабрику с помощью дженериков. Позже мы приведём пример как это сделать.

Метод dispose вызывается при уничтожении фабрики, в нём мы должны освободить ранее выделенные ресурсы. В данном случае просто вызываем деструктор.

Метол setup выполняется кажлый раз при загрузке внешней функции в кещ металанных. В нём можно делать различные действия которые необходимы перед созданием экземпляра функции, например изменить формат для входных и выходных сообщений. Более подробно поговорим о нём позже.

Метод newItem вызывается для создания экземпляра внешней функции. В этот метод передаётся указатель на статус вектор, контекст внешней функции и метаданные внешней функции. С помощью IRoutineMetadata вы можете получить формат входного и выходного сообщения, тело внешней функции и другие метаданные. В этом методе вы можете создавать различные экземпляры внешней функции в зависимости от её объявления в PSQL. Метаданные можно передать в созданный экземпляр внешней функции если это необходимо. В нашем случае мы просто создаём экземпляр внешней функции TSumArgsFunction.

## <span id="page-25-0"></span>4.3. Экземпляр функции

Внешняя функция должна реализовать интерфейс IExternalFunction. Для упрощения просто наследуем класс IExternalFunctionImpl.

Метод dispose вызывается при уничтожении экземпляра функции, в нём мы должны освободить ранее выделенные ресурсы. В данном случае просто вызываем деструктор.

Meтод getCharSet используется для того, чтобы сообщить контексту внешней функции набор символов, который мы хотим использовать при работе с соединением из текущего контекста. По умолчанию соединение из текущего контекста работает в кодировке текущего подключения, что не всегда удобно.

Метод execute обрабатывает непосредственно сам вызов функции. В этот метод передаётся указатель на статус вектор, указатель на контекст внешней функции, указатели на входное и выходное сообщение.

Контекст внешней функции может потребоваться нам для получения контекста текущего соединения или транзакции. Даже если вы не будете использовать запросы к базе данных в текущем соединении, то эти контексты всё равно могут потребоваться вам, особенно при работе с типом BLOB. Примеры работы с типом BLOB, а также использование контекстов соединения и транзакции будут показаны позже.

Входные и выходные сообщения имеют фиксированную ширину, которая зависит от типов данных декларируемых для входных и выходных переменных соответственно. Это позволяет использовать типизированные указатели на структуры фиксированный ширины, члены который должны соответствовать типам данных. Из примера видно, что для каждой переменной в структуре указывается член соответствующего типа, после чего идёт член, который является признаком специального значения NULL (далее Null флаг). Помимо работы с буферами входных и выходных сообщений через структуры, существует ещё один способ с использованием адресной арифметики на указателях с использованием смещениях, значения которых можно получить из интерфейса IMessageMetadata. Подробнее о работе с сообщениями мы поговорим далее, а сейчас просто поясним что делалось в методе execute.

Первым делом мы преобразовываем не типизированные указатели к типизированным. Для выходного значение устанавливаем Null флаг в значение True (это необходимо чтобы функция возвращала NULL, если один из входных аргументов равен NULL). Затем проверяем Null флаги у всех входных аргументов, если ни один из входных аргументов не равен NULL, то выходное значение будет равно сумме значений аргументов. Важно не забыть сбросить Null флаг выходного аргумента в значение False.

# <span id="page-26-0"></span>4.4. Регистрация процедур

Пришло время добавить в наш UDR модуль хранимую процедуру. Как известно хранимые процедуры бывают двух видов: выполняемые хранимые процедуры и хранимые процедуры для выборки данных. Сначала добавим выполняемую хранимую процедуру, т.е. такую хранимую процедуру, которая может быть вызвана с помощью оператора EXECUTE PROCEDURE и может вернуть не более одной записи.

Вернитесь в модуль UdrInit и измените функцию firebird\_udr\_plugin так, чтобы она выглядела следующим образом.

```
function firebird udr plugin(AStatus: IStatus; AUnloadFlagLocal: BooleanPtr;
 AUdrPlugin: IUdrPlugin): BooleanPtr; cdecl;
begin
 // регистрируем наши функции
 AUdrPlugin.registerFunction(AStatus, 'sum_args',
   TSumArgsFunctionFactory.Create());
 // регистрируем наши процедуры
 AUdrPlugin.registerProcedure(AStatus, 'sum_args_proc',
   TSumArgsProcedureFactory.Create());
 //AUdrPlugin.registerProcedure(AStatus, 'gen_rows', TGenRowsFactory.Create());
 // регистрируем наши триггеры
 //AUdrPlugin.registerTrigger(AStatus, 'test_trigger',
 // TMyTriggerFactory.Create());
 theirUnloadFlag := AUnloadFlagLocal;
 Result := QmyUnloadFlag;end;
```
#### Замечание

Не забудьте добавить в список uses модуль SumArgsProc, в котором и будет расположена наша процедура.

## <span id="page-27-0"></span>4.5. Фабрика процедур

Фабрика внешней процедуры должна реализовать интерфейс IUdrProcedureFactory. Для упрощения просто наследуем класс IUdrProcedureFactoryImpl. Для каждой внешней процедуры нужна своя фабрика. Впрочем, если фабрики не имеют специфики для создания некоторой процедуры, то можно написать обобщённую фабрику с помощью дженериков. Позже мы приведём пример как это сделать.

Метод dispose вызывается при уничтожении фабрики, в нём мы должны освободить ранее выделенные ресурсы. В данном случае просто вызываем деструктор.

Метол setup выполняется кажлый раз при загрузке внешней процелуры в кеш металанных. В нём можно делать различные действия которые необходимы перед созданием экземпляра процедуры, например изменение формата для входных и выходных сообщений. Более подробно поговорим о нём позже.

Метод newItem вызывается для создания экземпляра внешней процедуры. В этот метод передаётся указатель на статус вектор, контекст внешней процедуры и метаданные внешней процедуры. С помощью IRoutineMetadata вы можете получить формат входного и выходного сообщения, тело внешней функции и другие метаданные. В этом методе вы можете создавать различные экземпляры внешней функции в зависимости от её объявления в PSQL. Метаданные можно передать в созданный экземпляр внешней процедуры если это необходимо. В нашем случае мы просто создаём экземпляр внешней процедуры TSumArgsProcedure.

Фабрику процедуры, а также саму процедуру расположим в модуле SumArgsProc.

```
unit SumArgsProc;
{$IFDEF FPC}
\{\$MODE\ DELPHI\}\{\$H+\}{$ENDIF}
interface
uses
 Firebird:
 create procedure sp_sum_args (
   n1 integer,
   n2 integer,
   n3 integer
  ) returns (result integer)
  external name 'myudr!sum args proc'
  engine udr;
```

```
type
   // структура на которое будет отображено входное сообщение
   TSumArgsInMsg = record
      n1: Integer;
      n1Null: WordBool;
      n2: Integer;
      n2Null: WordBool;
     n3: Integer;
     n3Null: WordBool;
   end;
   PSumArgsInMsg = ^TSumArgsInMsg;
   // структура на которое будет отображено выходное сообщение
   TSumArgsOutMsg = record
      result: Integer;
      resultNull: WordBool;
   end;
   PSumArgsOutMsg = ^TSumArgsOutMsg;
   // Фабрика для создания экземпляра внешней процедуры TSumArgsProcedure
   TSumArgsProcedureFactory = class(IUdrProcedureFactoryImpl)
      // Вызывается при уничтожении фабрики
      procedure dispose(); override;
      { Выполняется каждый раз при загрузке внешней процедуры в кеш метаданных
        Используется для изменения формата входного и выходного сообщения.
        @param(AStatus Статус вектор)
        @param(AContext Контекст выполнения внешней процедуры)
        @param(AMetadata Метаданные внешней процедуры)
        @param(AInBuilder Построитель сообщения для входных метаданных)
        @param(AOutBuilder Построитель сообщения для выходных метаданных)
  }
      procedure setup(AStatus: IStatus; AContext: IExternalContext;
        AMetadata: IRoutineMetadata; AInBuilder: IMetadataBuilder;
        AOutBuilder: IMetadataBuilder); override;
      { Создание нового экземпляра внешней процедуры TSumArgsProcedure
        @param(AStatus Статус вектор)
        @param(AContext Контекст выполнения внешней процедуры)
        @param(AMetadata Метаданные внешней процедуры)
        @returns(Экземпляр внешней процедуры)
      }
      function newItem(AStatus: IStatus; AContext: IExternalContext;
        AMetadata: IRoutineMetadata): IExternalProcedure; override;
   end;
   TSumArgsProcedure = class(IExternalProcedureImpl)
   public
      // Вызывается при уничтожении экземпляра процедуры
```

```
  procedure dispose(); override;
      { Этот метод вызывается непосредственно перед open и сообщает
        ядру наш запрошенный набор символов для обмена данными внутри
        этого метода. Во время этого вызова контекст использует набор символов,
        полученный из ExternalEngine::getCharSet.
        @param(AStatus Статус вектор)
        @param(AContext Контекст выполнения внешней функции)
        @param(AName Имя набора символов)
        @param(AName Длина имени набора символов)
      }
      procedure getCharSet(AStatus: IStatus; AContext: IExternalContext;
        AName: PAnsiChar; ANameSize: Cardinal); override;
      { Выполнение внешней процедуры
        @param(AStatus Статус вектор)
        @param(AContext Контекст выполнения внешней функции)
        @param(AInMsg Указатель на входное сообщение)
        @param(AOutMsg Указатель на выходное сообщение)
        @returns(Набор данных для селективной процедуры или
                 nil для процедур выполнения)
      }
      function open(AStatus: IStatus; AContext: IExternalContext; AInMsg: Pointer;
        AOutMsg: Pointer): IExternalResultSet; override;
    end;
implementation
{ TSumArgsProcedureFactory }
procedure TSumArgsProcedureFactory.dispose;
begin
    Destroy;
end;
function TSumArgsProcedureFactory.newItem(AStatus: IStatus;
    AContext: IExternalContext; AMetadata: IRoutineMetadata): IExternalProcedure;
begin
    Result := TSumArgsProcedure.create;
end;
procedure TSumArgsProcedureFactory.setup(AStatus: IStatus;
    AContext: IExternalContext; AMetadata: IRoutineMetadata; AInBuilder,
    AOutBuilder: IMetadataBuilder);
begin
end;
{ TSumArgsProcedure }
```

```
procedure TSumArgsProcedure.dispose;
begin
 Destroy;
end:
procedure TSumArgsProcedure.getCharSet(AStatus: IStatus;
 AContext: IExternalContext; AName: PAnsiChar; ANameSize: Cardinal);
begin
end:
function TSumArgsProcedure.open(AStatus: IStatus; AContext: IExternalContext;
 AInMsg, AOutMsg: Pointer): IExternalResultSet;
var
 xInput: PSumArgsInMsg;
 xOutput: PSumArgsOutMsg;
begin
 // Набор данных для выполняемых процедур возращать не надо
 Result := nil;// преобразовываем указатели на вход и выход к типизированным
 xInput := PSumArgInMsg(AInMsg);xOutput := PSumArgsOutMsg(AOutMsg);
 // по умолчанию выходной аргумент = NULL, а поэтому выставляем ему nullFlag
 x0utput^.resultNull := True;
 // если один из аргументов NULL значит и результат NULL
 // в противном случае считаем сумму аргументов
 with xInput<sup>^</sup> do
 begin
    if not (n1Null or n2Null or n3Null) then
    begin
      x0utput^.result := n1 + n2 + n3;
      // раз есть результат, то сбрасываем NULL флаг
      x0utput^{\wedge}.resultNull := False;
    end;
 end;
end:end.
```
### <span id="page-30-0"></span>4.6. Экземпляр процедуры

Внешняя процедура должна реализовать интерфейс IExternalProcedure. Для упрощения просто наследуем класс IExternalProcedureImpl.

Метод dispose вызывается при уничтожении экземпляра процедуры, в нём мы должны освободить ранее выделенные ресурсы. В данном случае просто вызываем деструктор.

Meroд getCharSet используется для того, чтобы сообщить контексту внешней процедуры набор символов, который мы хотим использовать при работе с соединением из текущего

контекста. По умолчанию соединение из текущего контекста работает в кодировке текущего подключения, что не всегда удобно.

Метод ореп обрабатывает непосредственно сам вызов процедуры. В этот метод передаётся указатель на статус вектор, указатель на контекст внешней процедуры, указатели на входное и выходное сообщение. Если у вас выполняемая процедура, то метод должен вернуть значение nil, в противном случае должен вернуться экземпляр набора выходных данных для процедуры. В данном случае нам не нужно создавать экземпляр набора данных. Просто переносим логику из метода TSumArgsFunction.execute.

## <span id="page-31-0"></span>4.7. Хранимая процедура выбора

Теперь добавим в наш UDR модуль простую процедуру выбора. Для этого изменим функцию регистрации firebird udr plugin.

```
function firebird udr plugin(AStatus: IStatus; AUnloadFlagLocal: BooleanPtr;
 AUdrPlugin: IUdrPlugin): BooleanPtr; cdecl;
begin
 // регистрируем наши функции
 AUdrPlugin.registerFunction(AStatus, 'sum args',
   TSumArgsFunctionFactory.Create());
 // регистрируем наши процедуры
 AUdrPlugin.registerProcedure(AStatus, 'sum args proc',
   TSumArgsProcedureFactory.Create());
 AUdrPlugin.registerProcedure(AStatus, 'gen_rows', TGenRowsFactory.Create());
 // регистрируем наши триггеры
 //AUdrPlugin.registerTrigger(AStatus, 'test_trigger',
 // TMyTriggerFactory.Create());
 theirUnloadFlag := AUnloadFlagLocal;
 Result := QmyUnloadFlag;end:
```
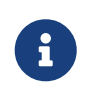

### Замечание

Не забудьте добавить в список uses модуль GenRowsProc, в котором и будет расположена наша процедура.

Фабрика процедур полностью идентична как для случая с выполняемой хранимой процедурой. Методы экземпляра процедуры тоже идентичны, за исключением метода ореп, который разберём чуть подробнее.

unit GenRowsProc:

```
{$IFDEF FPC}
{$MODE DELPHI}{$H+}
{$ENDIF}
```
### interface

```
uses
 Firebird, SysUtils;
type
 create procedure gen rows (
     start integer,
    finish integer
   ) returns (n integer)
   external name 'myudr!gen_rows'
   engine udr;
   TInput = recordstart: Integer;
   startNull: WordBool;
   finish: Integer;
   finishNull: WordBool;
 end:
 PInput = \land TInput;TOutput = recordn: Integer;
   nNull: WordBool;
 end;
 POutput = \LambdaTOutput;
 // Фабрика для создания экземпляра внешней процедуры TGenRowsProcedure
 TGenRowsFactory = class(IUdrProceedureFactoryImpl)// Вызывается при уничтожении фабрики
   procedure dispose(); override;
   { Выполняется каждый раз при загрузке внешней функции в кеш метаданных.
     Используется для изменения формата входного и выходного сообщения.
     @param(AStatus Статус вектор)
     @param(AContext Контекст выполнения внешней функции)
     @param(AMetadata Метаданные внешней функции)
     @param(AInBuilder Построитель сообщения для входных метаданных)
     @param(AOutBuilder Построитель сообщения для выходных метаданных)
   procedure setup(AStatus: IStatus; AContext: IExternalContext;
     AMetadata: IRoutineMetadata; AInBuilder: IMetadataBuilder;
     AOutBuilder: IMetadataBuilder); override;
   { Создание нового экземпляра внешней процедуры TGenRowsProcedure
```

```
  @param(AStatus Статус вектор)
      @param(AContext Контекст выполнения внешней функции)
      @param(AMetadata Метаданные внешней функции)
      @returns(Экземпляр внешней функции)
  \mathcal{L}  function newItem(AStatus: IStatus; AContext: IExternalContext;
      AMetadata: IRoutineMetadata): IExternalProcedure; override;
  end;
  // Внешняя процедура TGenRowsProcedure.
  TGenRowsProcedure = class(IExternalProcedureImpl)
  public
    // Вызывается при уничтожении экземпляра процедуры
    procedure dispose(); override;
    { Этот метод вызывается непосредственно перед open и сообщает
      ядру наш запрошенный набор символов для обмена данными внутри
      этого метода. Во время этого вызова контекст использует набор символов,
      полученный из ExternalEngine::getCharSet.
      @param(AStatus Статус вектор)
      @param(AContext Контекст выполнения внешней функции)
      @param(AName Имя набора символов)
      @param(AName Длина имени набора символов)
    }
    procedure getCharSet(AStatus: IStatus; AContext: IExternalContext;
      AName: PAnsiChar; ANameSize: Cardinal); override;
    { Выполнение внешней процедуры
      @param(AStatus Статус вектор)
      @param(AContext Контекст выполнения внешней функции)
      @param(AInMsg Указатель на входное сообщение)
      @param(AOutMsg Указатель на выходное сообщение)
      @returns(Набор данных для селективной процедуры или
               nil для процедур выполнения)
    }
    function open(AStatus: IStatus; AContext: IExternalContext; AInMsg: Pointer;
      AOutMsg: Pointer): IExternalResultSet; override;
  end;
  // Выходной набор данных для процедуры TGenRowsProcedure
  TGenRowsResultSet = class(IExternalResultSetImpl)
    Input: PInput;
    Output: POutput;
    // Вызывается при уничтожении экземпляра набора данных
    procedure dispose(); override;
    { Извлечение очередной записи из набора данных.
      В некотором роде аналог SUSPEND. В этом методе должна
```

```
  подготавливаться очередная запись из набора данных.
        @param(AStatus Статус вектор)
        @returns(True если в наборе данных есть запись для извлечения,
                 False если записи закончились)
      }
      function fetch(AStatus: IStatus): Boolean; override;
    end;
implementation
{ TGenRowsFactory }
procedure TGenRowsFactory.dispose;
begin
    Destroy;
end;
function TGenRowsFactory.newItem(AStatus: IStatus; AContext: IExternalContext;
    AMetadata: IRoutineMetadata): IExternalProcedure;
begin
    Result := TGenRowsProcedure.create;
end;
procedure TGenRowsFactory.setup(AStatus: IStatus; AContext: IExternalContext;
    AMetadata: IRoutineMetadata; AInBuilder, AOutBuilder: IMetadataBuilder);
begin
end;
{ TGenRowsProcedure }
procedure TGenRowsProcedure.dispose;
begin
    Destroy;
end;
procedure TGenRowsProcedure.getCharSet(AStatus: IStatus;
    AContext: IExternalContext; AName: PAnsiChar; ANameSize: Cardinal);
begin
end;
function TGenRowsProcedure.open(AStatus: IStatus; AContext: IExternalContext;
    AInMsg, AOutMsg: Pointer): IExternalResultSet;
begin
    Result := TGenRowsResultSet.create;
    with TGenRowsResultSet(Result) do
    begin
      Input := AInMsg;
      Output := AOutMsg;
```

```
  end;
    // если один из входных аргументов NULL ничего не возвращаем
    if PInput(AInMsg).startNull or PInput(AInMsg).finishNull then
    begin
      POutput(AOutMsg).nNull := True;
      // намеренно ставим выходной результат таким, чтобы
      // метод TGenRowsResultSet.fetch вернул false
      Output.n := Input.finish;
      exit;
    end;
    // проверки
    if PInput(AInMsg).start > PInput(AInMsg).finish then
      raise Exception.Create('First parameter greater then second parameter.');
    with TGenRowsResultSet(Result) do
    begin
      // начальное значение
      Output.nNull := False;
    Output.n := Input.start - 1;  end;
end;
{ TGenRowsResultSet }
procedure TGenRowsResultSet.dispose;
begin
    Destroy;
end;
// Если возвращает True то извлекается очередная запись из набора данных.
// Если возвращает False то записи в наборе данных закончились
// новые значения в выходном векторе вычисляются каждый раз
// при вызове этого метода
function TGenRowsResultSet.fetch(AStatus: IStatus): Boolean;
begin
    Inc(Output.n);
  Result := (Output.n \le Input.find);
end;
end.
```
В методе open экземпляра процедуры TGenRowsProcedure проверяем первый и второй входной аргумент на значение NULL, если один из аргументов равен NULL, то и выходной аргумент равен NULL, кроме того процедура не должна вернуть ни одной строки при выборке через оператор SELECT, поэтому присваиваем Output.n такое значение чтобы метод TGenRowsResultSet.fetch вернул False.

Кроме того мы проверяем, чтобы первый аргумент не превышал значение второго, в противном случае бросаем исключение. Не волнуйтесь это исключение будет перехвачено
в подсистеме UDR и преобразовано к исключению Firebird. Это одно из преимуществ новых UDR перед Legacy UDF.

Поскольку мы создаём процедуру выбора, то метод ореп должен возвращать экземпляр набора данных, который реализует интерфейс IExternalResultSet. Для упрощения унаследуем свой набор данных от класса IExternalResultSetImpl.

Метод dispose предназначен для освобождения выделенных ресурсов. В нём мы просто вызываем деструктор.

Meroд fetch вызывается при извлечении очередной записи оператором SELECT. Этот метод по сути является аналогом оператора SUSPEND используемый в обычных PSOL хранимых процедурах. Каждый раз когда он вызывается, в нём подготавливаются новые значения для выходного сообщения. Метод возвращает true, если запись должна быть возвращена вызывающей стороне, и false, если данных для извлечения больше нет. В нашем случае мы просто инкрементируем текущее значение выходной переменной до тех пор, пока оно не больше максимальной границы.

#### Замечание

 $\mathcal{E}$ 

В Delphi нет поддержки оператора yeild, таким образом у вас не получится написать код вроде

 $\mathbf{i}$ 

Вы можете использовать любой класс коллекции, заполнить его в методе ореп, хранимой процедуры, и затем поэлементно возвращать значения из этой коллекции в fetch. Однако в этом случае вы лишаетесь возможности досрочно прервать выполнение процедуры (неполный фетч в SELECT или ограничители FIRST/ROWS/FETCH в операторе SELECT.)

## 4.8. Регистрация триггеров

Теперь добавим в наш UDR модуль внешний триггер.

#### Замечание

 $\mathbf{1}$ 

В оригинальных примерах на C++ триггер копирует запись в другую внешнюю базу ланных. Я считаю, что такой пример излишне сложен для первого ознакомления с внешними триггерами. Работа с подключениями к внешним базам данных будет рассмотрен позже.

Вернитесь в модуль UdrInit и измените функцию firebird\_udr\_plugin так, чтобы она выглядела следующим образом.

```
function firebird udr plugin(AStatus: IStatus; AUnloadFlagLocal: BooleanPtr;
   AUdrPlugin: IUdrPlugin): BooleanPtr; cdecl;
begin
   // регистрируем наши функции
   AUdrPlugin.registerFunction(AStatus, 'sum_args',
      TSumArgsFunctionFactory.Create());
   // регистрируем наши процедуры
   AUdrPlugin.registerProcedure(AStatus, 'sum_args_proc',
      TSumArgsProcedureFactory.Create());
 AUdrPlugin.registerProcedure(AStatus, 'gen rows', TGenRowsFactory.Create());
   // регистрируем наши триггеры
   AUdrPlugin.registerTrigger(AStatus, 'test_trigger',
      TMyTriggerFactory.Create());
   theirUnloadFlag := AUnloadFlagLocal;
   Result := @myUnloadFlag;
end;
```
*Замечание*

 $\mathbf i$ 

Не забудьте добавить в список uses модуль TestTrigger, в котором и будет расположен наш триггер.

## **4.9. Фабрика триггеров**

Фабрика внешнего триггера должна реализовать интерфейс IUdrTriggerFactory. Для упрощения просто наследуем класс IUdrTriggerFactoryImpl. Для каждого внешнего триггера нужна своя фабрика.

Метод dispose вызывается при уничтожении фабрики, в нём мы должны освободить ранее выделенные ресурсы. В данном случае просто вызываем деструктор.

Метод setup выполняется каждый раз при загрузке внешнего триггера в кеш метаданных. В нём можно делать различные действия которые необходимы перед созданием экземпляра триггера, например для изменения формата сообщений для полей таблицы. Более подробно поговорим о нём позже.

Метод newItem вызывается для создания экземпляра внешнего триггера. В этот метод передаётся указатель на статус вектор, контекст внешнего триггера и метаданные внешнего триггера. С помощью IRoutineMetadata вы можете получить формат сообщения для новых и старых значений полей, тело внешнего триггера и другие метаданные. В этом методе вы можете создавать различные экземпляры внешнего триггера в зависимости от его объявления в PSQL. Метаданные можно передать в созданный экземпляр внешнего триггера если это необходимо. В нашем случае мы просто создаём экземпляр внешнего триггера TMyTrigger.

Фабрику триггера, а также сам триггер расположим в модуле TestTrigger.

#### unit TestTrigger;

```
{$IFDEF FPC}
\{\$MODE\ DELPHI\}\$H+}
{$ENDIF}
```
### interface

#### uses

Firebird, SysUtils;

### type

```
create table test (
   id int generated by default as identity,
   a int,
   b int,
   name varchar(100),
   constraint pk_test primary key(id)
 \frac{1}{l}create or alter trigger tr_test_biu for test
 active before insert or update position 0
 external name 'myudr!test_trigger'
 engine udr;
\uparrow// структура для отображения сообщений NEW.* и OLD.*
// должна соответствовать набору полей таблицы test
TFieldsMessage = record
 Id: Integer;
 IdNull: WordBool;
 A: Integer;
 ANull: WordBool;
 B: Integer;
 BNull: WordBool;
  Name: record
   Length: Word;
   Value: array [0 .. 399] of AnsiChar;
 end:
  NameNull: WordBool;
end;
PFieldsMessage = ^TFieldsMessage;
// Фабрика для создания экземпляра внешнего триггера ТМуТгіддег
myTriggerFactory = class(IUdrTriggerFactoryImpl)// Вызывается при уничтожении фабрики
 procedure dispose(); override;
```
{ Выполняется каждый раз при загрузке внешнего триггера в кеш метаданных.

```
  Используется для изменения формата сообщений для полей.
        @param(AStatus Статус вектор)
        @param(AContext Контекст выполнения внешнего триггера)
        @param(AMetadata Метаданные внешнего триггера)
        @param(AFieldsBuilder Построитель сообщения для полей таблицы)
  }
      procedure setup(AStatus: IStatus; AContext: IExternalContext;
        AMetadata: IRoutineMetadata; AFieldsBuilder: IMetadataBuilder); override;
      { Создание нового экземпляра внешнего триггера TMyTrigger
        @param(AStatus Статус вектор)
        @param(AContext Контекст выполнения внешнего триггера)
        @param(AMetadata Метаданные внешнего триггера)
        @returns(Экземпляр внешнего триггера)
  }
      function newItem(AStatus: IStatus; AContext: IExternalContext;
        AMetadata: IRoutineMetadata): IExternalTrigger; override;
   end;
   TMyTrigger = class(IExternalTriggerImpl)
      // Вызывается при уничтожении триггера
      procedure dispose(); override;
      { Этот метод вызывается непосредственно перед execute и сообщает
        ядру наш запрошенный набор символов для обмена данными внутри
        этого метода. Во время этого вызова контекст использует набор символов,
        полученный из ExternalEngine::getCharSet.
        @param(AStatus Статус вектор)
        @param(AContext Контекст выполнения внешнего триггера)
        @param(AName Имя набора символов)
        @param(AName Длина имени набора символов)
  }
      procedure getCharSet(AStatus: IStatus; AContext: IExternalContext;
        AName: PAnsiChar; ANameSize: Cardinal); override;
      { выполнение триггера TMyTrigger
        @param(AStatus Статус вектор)
        @param(AContext Контекст выполнения внешнего триггера)
        @param(AAction Действие (текущее событие) триггера)
        @param(AOldMsg Сообщение для старых значение полей :OLD.*)
        @param(ANewMsg Сообщение для новых значение полей :NEW.*)
      }
      procedure execute(AStatus: IStatus; AContext: IExternalContext;
        AAction: Cardinal; AOldMsg: Pointer; ANewMsg: Pointer); override;
   end;
```

```
implementation
{ TMyTriggerFactory }
procedure TMyTriggerFactory.dispose;
begin
    Destroy;
end;
function TMyTriggerFactory.newItem(AStatus: IStatus; AContext: IExternalContext;
    AMetadata: IRoutineMetadata): IExternalTrigger;
begin
    Result := TMyTrigger.create;
end;
procedure TMyTriggerFactory.setup(AStatus: IStatus; AContext: IExternalContext;
    AMetadata: IRoutineMetadata; AFieldsBuilder: IMetadataBuilder);
begin
end;
{ TMyTrigger }
procedure TMyTrigger.dispose;
begin
    Destroy;
end;
procedure TMyTrigger.execute(AStatus: IStatus; AContext: IExternalContext;
    AAction: Cardinal; AOldMsg, ANewMsg: Pointer);
var
    xOld, xNew: PFieldsMessage;
begin
    // xOld := PFieldsMessage(AOldMsg);
    xNew := PFieldsMessage(ANewMsg);
    case AAction of
      IExternalTrigger.ACTION_INSERT:
        begin
          if xNew.BNull and not xNew.ANull then
          begin
          xNew.B := xNew.A + 1;  xNew.BNull := False;
          end;
        end;
      IExternalTrigger.ACTION_UPDATE:
        begin
          if xNew.BNull and not xNew.ANull then
          begin
          xNew.B := xNew.A + 1;  xNew.BNull := False;
```

```
  end;
        end;
      IExternalTrigger.ACTION_DELETE:
        begin
        end;
   end;
end;
procedure TMyTrigger.getCharSet(AStatus: IStatus; AContext: IExternalContext;
   AName: PAnsiChar; ANameSize: Cardinal);
begin
end;
end.
```
## **4.10. Экземпляр триггера**

Внешний триггер должен реализовать интерфейс IExternalTrigger. Для упрощения просто наследуем класс IExternalTriggerImpl.

Метод dispose вызывается при уничтожении экземпляра триггера, в нём мы должны освободить ранее выделенные ресурсы. В данном случае просто вызываем деструктор.

Метод getCharSet используется для того, чтобы сообщить контексту внешнего триггеру набор символов, который мы хотим использовать при работе с соединением из текущего контекста. По умолчанию соединение из текущего контекста работает в кодировке текущего подключения, что не всегда удобно.

Метод execute вызывается при выполнении триггера на одно из событий для которого создан триггер. В этот метод передаётся указатель на статус вектор, указатель на контекст внешнего триггера, действие (событие) которое вызвало срабатывание триггера и указатели на сообщения для старых и новых значений полей. Возможные действия (события) триггера перечислены константами в интерфейсе IExternalTrigger. Такие константы начинаются с префикса ACTION\_. Знания о текущем действие необходимо, поскольку в Firebird существуют триггеры созданные для нескольких событий сразу. Сообщения необходимы только для триггеров на действия таблицы, для DDL триггеров, а также для триггеров на события подключения и отключения от базы данных и триггеров на события старта, завершения и отката транзакции указатели на сообщения будут инициализированы значением nil. В отличие от процедур и функций сообщения триггеров строятся для полей таблицы на события которой создан триггер. Статические структуры для таких сообщений строятся по тем же принципам, что и структуры сообщений для входных и выходных параметров процедуры, только вместо переменных берутся поля таблицы.

#### Замечание

Обратите внимание, что если вы используете отображение сообщений на структуры, то ваши триггеры могут сломаться после изменения состава полей таблицы и их типов. Чтобы этого не произошло, используйте работу с сообщением через смещения получаемые из IMessageMetadata. Это не так актуально для процедур и функций, поскольку входные и выходные параметры меняются не так уж часто. Или хотя бы вы делаете это явно, что может натолкнуть вас на мысль, что необходимо переделать и внешнюю процедуру/функцию.

В нашем простейшем триггере мы определяем тип события, и в теле триггера выполняем следующий PSOL аналог

```
\sim 10if (:new.B IS NULL) THEN
    :new.B = :new.A + 1;
\sim 10^{-1}
```
# **Chapter 5. Сообщения**

Под сообщением в UDR понимается область памяти фиксированного размера для передачи в процедуру или функцию входных аргументов, или возврата выходных аргументов. Для внешних триггеров на события записи таблицы сообщения используются для получения и возврата данных в NEW и OLD.

Для доступа к отдельным переменным или полям таблицы, необходимо знать как минимум тип этой переменной, и смещение от начала буфера сообщений. Как уже упоминалось ранее для этого существует два способа:

- преобразование указателя на буфер сообщения к указателю на статическую структуру (в Delphi это запись, т.е. record);
- получение смещений с помощью экземпляра класса реализующего интерфейс IMessageMetadata, и чтение/запись из буфера данных, размером соответствующим типу переменной или поля.

Первый способ является наиболее быстрым, второй — более гибким, так как в ряде случаев позволяет изменять типы и размеры для входных и выходных переменных или полей таблицы без перекомпиляции динамической библиотеки содержащей UDR.

# 5.1. Работа с буфером сообщения с использованием **СТРУКТУРЫ**

Как говорилось выше мы можем работать с буфером сообщений через указатель на структуру. Такая структура выглядит следующим образом:

Синтаксис

```
TMyStruct = record\langle var_1 \rangle: \langle type_1 \rangle;
  <nullIndicator 1>: WordBool;
  \langle var_2 \rangle: \langle type_1 \rangle;
  <nullIndicator_2>: WordBool;
   \sim 10\langle \text{var N}\rangle: \langle \text{type 1}\rangle;
  <nullIndicator_N>: WordBool;
end:PMyStruct = \land TMyStruct;
```
Типы членов данных должны соответствовать типам входных/выходных переменных или полей (для триггеров). Null-индикатор должен быть после каждой переменной/поля, даже если у них есть ограничение NOT NULL. Null-индикатор занимает 2 байта. Значение -1 обозначает что переменная/поле имеют значение NULL. Поскольку на данный момент в NULL-индикатор пишется только признак NULL, то удобно отразить его на 2-х байтный логический тип. Типы данных SQL отображаются в структуре следующим образом:

| <b>SQL тип</b>   | Delphi тип                                                                                                    | Замечание                                                                                                    |
|------------------|----------------------------------------------------------------------------------------------------|----------------------------------------------------------------------------------------------------|
| <b>BOOLEAN</b>   | Boolean, ByteBool                                                                                                    |                                                                                                    |
| SMALLINT         | Smallint                                                                                                    |                                                                                                    |
| <b>INTEGER</b>   | Integer                                                                                                    |                                                                                                    |
| <b>BIGINT</b>    | Int <sub>64</sub>                                                                                                    |                                                                                                    |
| <b>INT128</b>    | FB_I128                                                                                                    | Доступно начиная с Firebird 4.0.                                                                                                    |
| <b>FLOAT</b>     | Single                                                                                                    |                                                                                                    |
| DOUBLE PRECISION | Double                                                                                                    |                                                                                                    |
| DECFLOAT(16)     | FB_DEC16                                                                                                    | Доступно начиная с Firebird 4.0.                                                                                                    |
| DECFLOAT(34)     | FB DEC34                                                                                                    | Доступно начиная с Firebird 4.0.                                                                                                    |
| NUMERIC(N, M)    | Тип данных зависит от точности и В качестве значения в сообщение<br>диалекта:<br>$\cdot$ 1-4 $-$ Smallint;                                                                                                    | будет передано число<br>умноженное на 10 <sup>м</sup> .                                                                                                    |
|                  | $• 5-9$ - Integer;                                                                                                    |                                                                                                    |
|                  | • 10-18 (3 диалект) — Int64;                                                                                                    |                                                                                                    |
|                  | • 10-15 (1 диалект) — Double;                                                                                                    |                                                                                                    |
|                  | • 19-38 - FB_I128 (начиная с Firebird<br>$4.0$ ).                                                                                                    |                                                                                                    |
| DECIMAL(N, M)    | Тип данных зависит от точности и В качестве значения в сообщение<br>диалекта:<br>$\cdot$ 1-4 $-$ Integer;<br>$-5-9$ - Integer;<br>• 10-18 (3 диалект) - Int64;<br>• 10-15 (1 диалект) — Double;<br>• 19-38 - FB_I128 (начиная с Firebird<br>(4.0). | будет передано число<br>умноженное на 10 <sup>м</sup> .                                                                                                    |
| CHAR(N)          | array[0  M] of AnsiChar                                                                                                    | М вычисляется по формуле M = N<br>* BytesPerChar - 1, rge<br>BytesPerChar - количество байт на<br>символ, зависит от кодировки<br>переменной/поля. Например, для<br>UTF-8 - это 4 байт/символ, для<br>WIN1251 - 1 байт/символ. |

*Table 4. Отображение типов SQL на типы Delphi*

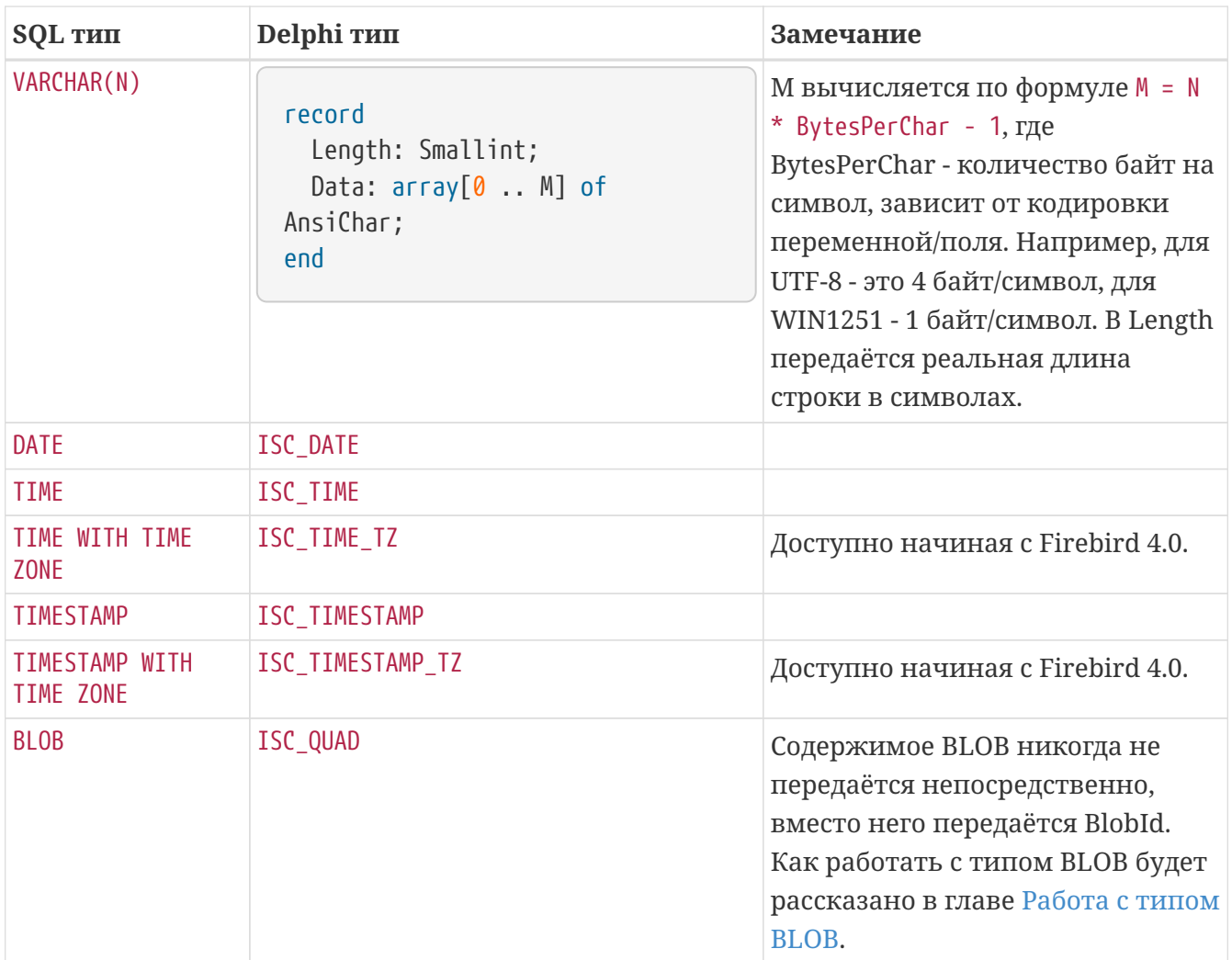

Теперь рассмотрим несколько примеров того как составлять структуры сообщений по декларациям процедур, функций или триггеров.

Предположим у нас есть внешняя функция объявленная следующим образом:

```
function SUM_ARGS(A SMALLINT, B INTEGER) RETURNS BIGINT
\ldots
```
В этом случае структуры для входных и выходных сообщений будут выглядеть так:

```
TInput = record
    A: Smallint;
    ANull: WordBool;
    B: Integer;
    BNull: WordBool;
end;
PInput = ^TInput;
TOutput = record
    Value: Int64;
    Null: WordBool;
end;
POutput = ^TOutput;
```
Если та же самая функция определена с другими типами (в 3 диалекте):

```
function SUM ARGS(A NUMERIC(4, 2), B NUMERIC(9, 3)) RETURNS NUMERIC(18, 6)
....
```
В этом случае структуры для входных и выходных сообщений будут выглядеть так:

```
TInput = record
    A: Smallint;
    ANull: WordBool;
    B: Integer;
    BNull: WordBool;
end;
PInput = ^TInput;
TOutput = record
    Value: Int64;
    Null: WordBool;
end;
POutput = ^TOutput;
```
Предположим у нас есть внешняя процедура объявленная следующим образом:

```
procedure SOME_PROC(A CHAR(3) CHARACTER SET WIN1251, B VARCHAR(10) CHARACTER SET UTF8)
....
```
В этом случае структура для входного сообщения будет выглядеть так:

```
TInput = record
 A: array[0..2] of AnsiChar;
   ANull: WordBool;
   B: record
      Length: Smallint;
      Value: array[0..39] of AnsiChar;
   end;
   BNull: WordBool;
end;
PInput = ^TInput;
```
## **5.2. Работа с буфером сообщений с помощью IMessageMetadata**

Как было описано выше с буфером сообщений можно работать с использованием экземпляра объекта реализующего интерфейс IMessageMetadata. Этот интерфейс позволяет узнать о переменной/поле следующие сведения:

- имя переменной/поля;
- тип данных;
- набор символов для строковых данных;
- подтип для типа данных BLOB;
- размер буфера в байтах под переменную/поле;
- может ли переменная/поле принимать значение NULL;
- смещение в буфере сообщений для данных;
- смещение в буфере сообщений для NULL-индикатора.

## **5.2.1. Методы интерфейса IMessageMetadata**

1. getCount

```
unsigned getCount(StatusType* status)
```
возвращает количество полей/параметров в сообщении. Во всех вызовах, содержащих индексный параметр, это значение должно быть: 0 <= index < getCount().

2. getField

const char\* getField(StatusType\* status, unsigned index)

возвращает имя поля.

3. getRelation

const char\* getRelation(StatusType\* status, unsigned index)

возвращает имя отношения (из которого выбрано данное поле).

4. getOwner

const char\* getOwner(StatusType\* status, unsigned index)

возвращает имя владельца отношения.

5. getAlias

const char\* getAlias(StatusType\* status, unsigned index)

возвращает псевдоним поля.

6. getType

unsigned getType(StatusType\* status, unsigned index)

возвращает SQL тип поля.

7. isNullable

FB\_BOOLEAN isNullable(StatusType\* status, unsigned index)

возвращает true, если поле может принимать значение NULL.

8. getSubType

int getSubType(StatusType\* status, unsigned index)

возвращает подтип поля BLOB (0 - двоичный, 1 - текст и т. д.).

9. getLength

unsigned getLength(StatusType\* status, unsigned index)

возвращает максимальную длину поля в байтах.

10. getScale

int getScale(StatusType\* status, unsigned index)

возвращает масштаб для числового поля.

11. getCharSet

unsigned getCharSet(StatusType\* status, unsigned index)

возвращает набор символов для символьных полей и текстового BLOB.

12. getOffset

unsigned getOffset(StatusType\* status, unsigned index)

возвращает смещение данных поля в буфере сообщений (используйте его для доступа к данным в буфере сообщений).

13. getNullOffset

unsigned getNullOffset(StatusType\* status, unsigned index)

возвращает смещение NULL индикатора для поля в буфере сообщений.

14. getBuilder

IMetadataBuilder\* getBuilder(StatusType\* status)

возвращает интерфейс IMetadataBuilder, инициализированный метаданными этого сообщения.

15. getMessageLength

unsigned getMessageLength(StatusType\* status)

возвращает длину буфера сообщения (используйте его для выделения памяти под буфер).

#### **5.2.2. Получение и использование IMessageMetadata**

Экземпляры объектов реализующих интерфейс IMessageMetadata для входных и выходных переменных можно получить из интерфейса IRoutineMetadata. Он не передаётся непосредственно в экземпляр процедуры, функции или триггера. Это необходимо делать явно в фабрике соответствующего типа. Например:

```
  // Фабрика для создания экземпляра внешней функции TSumArgsFunction
   TSumArgsFunctionFactory = class(IUdrFunctionFactoryImpl)
      // Вызывается при уничтожении фабрики
      procedure dispose(); override;
      { Выполняется каждый раз при загрузке внешней функции в кеш метаданных
        @param(AStatus Статус вектор)
        @param(AContext Контекст выполнения внешней функции)
        @param(AMetadata Метаданные внешней функции)
        @param(AInBuilder Построитель сообщения для входных метаданных)
        @param(AOutBuilder Построитель сообщения для выходных метаданных)
  }
      procedure setup(AStatus: IStatus; AContext: IExternalContext;
        AMetadata: IRoutineMetadata; AInBuilder: IMetadataBuilder;
        AOutBuilder: IMetadataBuilder); override;
      { Создание нового экземпляра внешней функции TSumArgsFunction
        @param(AStatus Статус вектор)
        @param(AContext Контекст выполнения внешней функции)
        @param(AMetadata Метаданные внешней функции)
        @returns(Экземпляр внешней функции)
      }
      function newItem(AStatus: IStatus; AContext: IExternalContext;
        AMetadata: IRoutineMetadata): IExternalFunction; override;
   end;
   // Внешняя функция TSumArgsFunction.
   TSumArgsFunction = class(IExternalFunctionImpl)
   private
      FMetadata: IRoutineMetadata;
   public
      property Metadata: IRoutineMetadata read FMetadata write FMetadata;
   public
      // Вызывается при уничтожении экземпляра функции
      procedure dispose(); override;
      { Этот метод вызывается непосредственно перед execute и сообщает
        ядру наш запрошенный набор символов для обмена данными внутри
        этого метода. Во время этого вызова контекст использует набор символов,
        полученный из ExternalEngine::getCharSet.
        @param(AStatus Статус вектор)
        @param(AContext Контекст выполнения внешней функции)
        @param(AName Имя набора символов)
        @param(AName Длина имени набора символов)
  }
      procedure getCharSet(AStatus: IStatus; AContext: IExternalContext;
        AName: PAnsiChar; ANameSize: Cardinal); override;
```

```
  { Выполнение внешней функции
        @param(AStatus Статус вектор)
        @param(AContext Контекст выполнения внешней функции)
        @param(AInMsg Указатель на входное сообщение)
        @param(AOutMsg Указатель на выходное сообщение)
      }
      procedure execute(AStatus: IStatus; AContext: IExternalContext;
        AInMsg: Pointer; AOutMsg: Pointer); override;
    end;
........................
{ TSumArgsFunctionFactory }
procedure TSumArgsFunctionFactory.dispose;
begin
    Destroy;
end;
function TSumArgsFunctionFactory.newItem(AStatus: IStatus;
    AContext: IExternalContext; AMetadata: IRoutineMetadata): IExternalFunction;
begin
    Result := TSumArgsFunction.Create();
    with Result as TSumArgsFunction do
    begin
      Metadata := AMetadata;
    end;
end;
procedure TSumArgsFunctionFactory.setup(AStatus: IStatus;
    AContext: IExternalContext; AMetadata: IRoutineMetadata;
    AInBuilder, AOutBuilder: IMetadataBuilder);
begin
end;
```
Экземпляры IMessageMetadata для входных и выходных переменных можно получить с помощью методов getInputMetadata и getOutputMetadata из IRoutineMetadata. Метаданные для полей таблицы, на которую написан триггер, можно получить с помощью метода getTriggerMetadata.

#### *Важно*

Обратите внимание, жизненный цикл объектов интерфейса IMessageMetadata управляется с помощью подсчёта ссылок. Он наследует интерфейс IReferenceCounted. Методы getInputMetadata и getOutputMetadata увеличивают счётчик ссылок на 1 для возвращаемых объектов, поэтому после окончания использования этих объектов необходимо уменьшить счётчик ссылок для переменных xInputMetadata и xOutputMetadata вызывав метод release.

 $\mathbf \Theta$ 

Для получения значения соответствующего входного аргумента нам необходимо воспользоваться адресной арифметикой. Для этого получаем смещение из IMessageMetadata с помощью метода getOffset и прибавляем к адресу буфера для входного сообщения. После чего полученный результат приводим к соответствующему типизированному указателю. Примерна такая же схема работы для получения null индикаторов аргументов, только для получения смещений используется метод getNullOffset.

```
........................
procedure TSumArgsFunction.execute(AStatus: IStatus; AContext: IExternalContext;
   AInMsg, AOutMsg: Pointer);
var
   n1, n2, n3: Integer;
   n1Null, n2Null, n3Null: WordBool;
   Result: Integer;
   resultNull: WordBool;
   xInputMetadata, xOutputMetadata: IMessageMetadata;
begin
   xInputMetadata := FMetadata.getInputMetadata(AStatus);
   xOutputMetadata := FMetadata.getOutputMetadata(AStatus);
    try
      // получаем значения входных аргументов по их смещениям
    n1 := PInteger(PByte(AIMMsq) + xInputMetadata.getOffset(Astatus, 0))^T;n2 := PInteger(PByte(AInMsg) + xInputMetadata.getOffset(AStatus, 1))^;
      n3 := PInteger(PByte(AInMsg) + xInputMetadata.getOffset(AStatus, 2))^;
      // получаем значения null-индикаторов входных аргументов по их смещениям
      n1Null := PWordBool(PByte(AInMsg) +
        xInputMetadata.getNullOffset(AStatus, 0))^;
      n2Null := PWordBool(PByte(AInMsg) +
        xInputMetadata.getNullOffset(AStatus, 1))^;
      n3Null := PWordBool(PByte(AInMsg) +
        xInputMetadata.getNullOffset(AStatus, 2))^;
    \frac{1}{2} по умолчанию выходной аргемент = NULL, а потому выставляем ему nullFlag
      resultNull := True;
    Result := 0:
      // если один из аргументов NULL значит и результат NULL
      // в противном случае считаем сумму аргументов
      if not(n1Null or n2Null or n3Null) then
      begin
        Result := n1 + n2 + n3;
        // раз есть результат, то сбрасываем NULL флаг
        resultNull := False;
      end;
    PWordBool(PByte(AIMMsa) + xOutputMetadda, aethullOffset(Astatus, 0))^^ :=
        resultNull;
    PInteger(PByte(AInMsg) + xOutputMetadata.getOffset(AStatus, \theta))^ := Result;
   finally
      xInputMetadata.release;
      xOutputMetadata.release;
   end;
end;
```
#### *Замечание*

В главе [Контекст соединения и транзакции](#udr-contexts) приведён большой пример для работы с различными SQL типами с использованием интерфейса IMessageMetadata.

 $\mathbf{i}$ 

# **Chapter 6. Фабрики**

Вы уже сталкивались с фабриками ранее. Настало время рассмотреть их более подробно.

Фабрики предназначены для создания экземпляров процедур, функций или триггеров. Класс фабрики должен быть наследником одного из интерфейсов IUdrProcedureFactory, IUdrFunctionFactory или IUdrTriggerFactory в зависимости от типа UDR. Их экземпляры должны быть зарегистрированы в качестве точки входа UDR в функции firebird\_udr\_plugin.

```
function firebird udr plugin(AStatus: IStatus; AUnloadFlagLocal: BooleanPtr;
   AUdrPlugin: IUdrPlugin): BooleanPtr; cdecl;
begin
    // регистрируем нашу функцию
   AUdrPlugin.registerFunction(AStatus, 'sum_args',
      TSumArgsFunctionFactory.Create());
   // регистрируем нашу процедуру
   AUdrPlugin.registerProcedure(AStatus, 'gen_rows', TGenRowsFactory.Create());
   // регистрируем наш триггер
   AUdrPlugin.registerTrigger(AStatus, 'test_trigger',
      TMyTriggerFactory.Create());
   theirUnloadFlag := AUnloadFlagLocal;
   Result := @myUnloadFlag;
end;
```
В данном примере класс TSumArgsFunctionFactory наследует интерфейс IUdrFunctionFactory, TGenRowsFactory наследует интерфейс IUdrProcedureFactory, а TMyTriggerFactory наследует интерфейс IUdrTriggerFactory.

Экземпляры фабрик создаются и привязываются к точкам входа в момент первой загрузки внешней процедуры, функции или триггера. Это происходит один раз при создании каждого процесса Firebird. Таким образом, для архитектуры SuperServer для всех соединений будет ровно один экземпляр фабрики связанный с каждой точкой входа, для Classic это количество экземпляров будет умножено на количество соединений.

При написании классов фабрик вам необходимо реализовать методы setup и newItem из интерфейсов IUdrProcedureFactory, IUdrFunctionFactory или IUdrTriggerFactory.

```
  IUdrFunctionFactory = class(IDisposable)
    const VERSION = 3;
    procedure setup(status: IStatus; context: IExternalContext;
      metadata: IRoutineMetadata; inBuilder: IMetadataBuilder;
        outBuilder: IMetadataBuilder);
    function newItem(status: IStatus; context: IExternalContext;
      metadata: IRoutineMetadata): IExternalFunction;
  end;
  IUdrProcedureFactory = class(IDisposable)
    const VERSION = 3;
    procedure setup(status: IStatus; context: IExternalContext;
      metadata: IRoutineMetadata; inBuilder: IMetadataBuilder;
        outBuilder: IMetadataBuilder);
    function newItem(status: IStatus; context: IExternalContext;
      metadata: IRoutineMetadata): IExternalProcedure;
  end;
  IUdrTriggerFactory = class(IDisposable)
    const VERSION = 3;
    procedure setup(status: IStatus; context: IExternalContext;
      metadata: IRoutineMetadata; fieldsBuilder: IMetadataBuilder);
    function newItem(status: IStatus; context: IExternalContext;
      metadata: IRoutineMetadata): IExternalTrigger;
  end;
```
Кроме того, поскольку эти интерфейсы наследуют интерфейс IDisposable, то необходимо так же реализовать метод dispose. Это обозначает что Firebird сам выгрузит фабрику, когда это будет необходимо. В методе dispose необходимо разместить код, который освобождает ресурсы, при уничтожении экземпляра фабрики. Для упрощения реализации методов интерфейсов удобно воспользоваться классами IUdrProcedureFactoryImpl, IUdrFunctionFactoryImpl, IUdrTriggerFactoryImpl. Рассмотрим каждый из методов более подробно.

## **6.1. Метод newItem**

Метод newItem вызывается для создания экземпляра внешней процедуры, функции или триггера. Создание экземпляров UDR происходит в момент её загрузки в кэш метаданных, т.е. при первом вызове процедуры, функции или триггера. В настоящий момент кэш метаданных раздельный для каждого соединения для всех архитектур сервера.

Кэш метаданных процедур и функция связан с их именами в базе данных. Например, две

внешние функции с разными именами, но одинаковыми точками входа, будут разными экземплярами IUdrFunctionFactory. Точка входа состоит из имени внешнего модуля и имени под которым зарегистрирована фабрика. Как это можно использовать покажем позже.

В метод newItem передаётся указатель на статус вектор, контекст выполнения UDR и метаданные UDR.

В простейшем случае реализация этого метода тривиальна

```
function TSumArgsFunctionFactory.newItem(AStatus: IStatus;
   AContext: IExternalContext; AMetadata: IRoutineMetadata): IExternalFunction;
begin
   // создаём экземпляр внешней функции
   Result := TSumArgsFunction.Create();
end;
```
С помощью IRoutineMetadata вы можете получить формат входного и выходного сообщения, тело UDR и другие метаданные. Метаданные можно передать в созданный экземпляр UDR. В этом случае в экземпляр класса реализующего вашу UDR необходимо добавить поле для хранения метаданных.

```
  // Внешняя функция TSumArgsFunction.
  TSumArgsFunction = class(IExternalFunctionImpl)
  private
    FMetadata: IRoutineMetadata;
  public
    property Metadata: IRoutineMetadata read FMetadata write FMetadata;
  public
  ...
  end;
```
В этом случае реализация метода newItem выглядит следующим образом:

```
function TSumArgsFunctionFactory.newItem(AStatus: IStatus;
   AContext: IExternalContext; AMetadata: IRoutineMetadata): IExternalFunction;
begin
   Result := TSumArgsFunction.Create();
   with Result as TSumArgsFunction do
   begin
      Metadata := AMetadata;
   end;
end;
```
## 6.2. Создание экземпляров UDR в зависимости от их объявления

В методе newItem вы можете создавать различные экземпляры внешней процедуры или функции в зависимости от её объявления в PSQL. Для этого можно использовать информацию полученную из IMessageMetadata.

Допустим мы хотим реализовать PSQL пакет с однотипным набором внешних функций для возведения числа в квадрат под различные типы данных и единой точкой входа.

```
SET TERM ^ ;
CREATE OR ALTER PACKAGE MYUDR2
AS
begin
    function SqrSmallint(AInput SMALLINT) RETURNS INTEGER;
    function SqrInteger(AInput INTEGER) RETURNS BIGINT;
    function SqrBigint(AInput BIGINT) RETURNS BIGINT;
    function SqrFloat(AInput FLOAT) RETURNS DOUBLE PRECISION;
    function SqrDouble(AInput DOUBLE PRECISION) RETURNS DOUBLE PRECISION;
end^
RECREATE PACKAGE BODY MYUDR2
AS
begin
    function SqrSmallint(AInput SMALLINT) RETURNS INTEGER
    external name 'myudr2!sqrt_func'
    engine udr;
    function SqrInteger(AInput INTEGER) RETURNS BIGINT
    external name 'myudr2!sqrt_func'
    engine udr;
    function SqrBigint(AInput BIGINT) RETURNS BIGINT
    external name 'myudr2!sqrt_func'
    engine udr;
    function SqrFloat(AInput FLOAT) RETURNS DOUBLE PRECISION
    external name 'myudr2!sqrt_func'
    engine udr;
    function SqrDouble(AInput DOUBLE PRECISION) RETURNS DOUBLE PRECISION
    external name 'myudr2!sqrt_func'
    engine udr;
end
\LambdaSET TERM ; ^
```
Для проверки функций будем использовать следующий запрос

```
select
 myudr2.SqrSmallint(1) as n1,
 myudr2.SqrInteger(2) as n2,
 myudr2.SqrBiqint(3) as n3,
 myudr2.SqrFloat(3.1) as n4,
 myudr2.SqrDouble(3.2) as n5from rdb$database
```
Для упрощения работы с IMessageMetadata и буферами можно написать удобную обёртку или попробовать совместно использовать IMessageMetadata и структуры для отображения сообщений. Здесь мы покажем использование второго способа.

Реализация такой идея достаточно проста: в фабрике функций мы будем создавать различные экземпляры функций в зависимости от типа входного аргумента. В современных версиях Delphi вы можете использовать дженерики для обобщения кода.

```
type
 // структура на которое будет отображено входное сообщение
 TSqrInMsg < T> = recordn1: T:
   n1Null: WordBool;
 end;
 // структура на которое будет отображено выходное сообщение
 TSqrOutMsg < T> = recordresult: T:
   resultNull: WordBool;
 end:
 // Фабрика для создания экземпляра внешней функции TSqrFunction
 TSqrFunctionFactory = class(IUdrFunctionFactoryImpl)// Вызывается при уничтожении фабрики
   procedure dispose(); override;
   { Выполняется каждый раз при загрузке внешней функции в кеш метаданных.
     Используется для изменения формата входного и выходного сообщения.
     @param(AStatus Статус вектор)
     @param(AContext Контекст выполнения внешней функции)
     ©рагат (AMetadata Метаданные внешней функции)
     @param(AInBuilder Построитель сообщения для входных метаданных)
     @param(AOutBuilder Построитель сообщения для выходных метаданных)
   ł
   procedure setup(AStatus: IStatus; AContext: IExternalContext;
     AMetadata: IRoutineMetadata; AInBuilder: IMetadataBuilder;
     AOutBuilder: IMetadataBuilder); override;
   { Создание нового экземпляра внешней функции TSgrFunction
```

```
  @param(AStatus Статус вектор)
      @param(AContext Контекст выполнения внешней функции)
      @param(AMetadata Метаданные внешней функции)
      @returns(Экземпляр внешней функции)
    }
    function newItem(AStatus: IStatus; AContext: IExternalContext;
      AMetadata: IRoutineMetadata): IExternalFunction; override;
  end;
  // Внешняя функция TSqrFunction.
  TSqrFunction<TIn, TOut> = class(IExternalFunctionImpl)
  private
    function sqrExec(AIn: TIn): TOut; virtual; abstract;
  public
    type
      TInput = TSqrInMsg<TIn>;
      TOutput = TSqrOutMsg<TOut>;
      PInput = ^TInput;
      POutput = ^TOutput;
    // Вызывается при уничтожении экземпляра функции
    procedure dispose(); override;
    { Этот метод вызывается непосредственно перед execute и сообщает
      ядру наш запрошенный набор символов для обмена данными внутри
      этого метода. Во время этого вызова контекст использует набор символов,
      полученный из ExternalEngine::getCharSet.
      @param(AStatus Статус вектор)
      @param(AContext Контекст выполнения внешней функции)
      @param(AName Имя набора символов)
      @param(AName Длина имени набора символов)
    }
    procedure getCharSet(AStatus: IStatus; AContext: IExternalContext;
      AName: PAnsiChar; ANameSize: Cardinal); override;
    { Выполнение внешней функции
      @param(AStatus Статус вектор)
      @param(AContext Контекст выполнения внешней функции)
      @param(AInMsg Указатель на входное сообщение)
      @param(AOutMsg Указатель на выходное сообщение)
    }
    procedure execute(AStatus: IStatus; AContext: IExternalContext;
      AInMsg: Pointer; AOutMsg: Pointer); override;
  end;
  TSqrExecSmallint = class(TSqrFunction<Smallint, Integer>)
  public
    function sqrExec(AIn: Smallint): Integer; override;
```

```
  end;
   TSqrExecInteger = class(TSqrFunction<Integer, Int64>)
    public
      function sqrExec(AIn: Integer): Int64; override;
   end;
   TSqrExecInt64 = class(TSqrFunction<Int64, Int64>)
   public
      function sqrExec(AIn: Int64): Int64; override;
   end;
   TSqrExecFloat = class(TSqrFunction<Single, Double>)
   public
      function sqrExec(AIn: Single): Double; override;
   end;
   TSqrExecDouble = class(TSqrFunction<Double, Double>)
   public
      function sqrExec(AIn: Double): Double; override;
   end;
implementation
uses
   SysUtils, FbTypes, System.TypInfo;
{ TSqrFunctionFactory }
procedure TSqrFunctionFactory.dispose;
begin
   Destroy;
end;
function TSqrFunctionFactory.newItem(AStatus: IStatus;
   AContext: IExternalContext; AMetadata: IRoutineMetadata): IExternalFunction;
var
   xInputMetadata: IMessageMetadata;
   xInputType: TFBType;
begin
   // получаем тип входного аргумента
   xInputMetadata := AMetadata.getInputMetadata(AStatus);
   xInputType := TFBType(xInputMetadata.getType(AStatus, 0));
   xInputMetadata.release;
   // создаём экземпляр функции в зависимости от типа
   case xInputType of
      SQL_SHORT:
        result := TSqrExecSmallint.Create();
      SQL_LONG:
        result := TSqrExecInteger.Create();
```

```
  SQL_INT64:
        result := TSqrExecInt64.Create();
      SQL_FLOAT:
        result := TSqrExecFloat.Create();
    SQL_DOUBLE, SQL_D_FLOAT:
        result := TSqrExecDouble.Create();
    else
      result := TSqrExecInt64.Create();
    end;
end;
procedure TSqrFunctionFactory.setup(AStatus: IStatus;
    AContext: IExternalContext; AMetadata: IRoutineMetadata;
    AInBuilder, AOutBuilder: IMetadataBuilder);
begin
end;
{ TSqrFunction }
procedure TSqrFunction<TIn, TOut>.dispose;
begin
    Destroy;
end;
procedure TSqrFunction<TIn, TOut>.execute(AStatus: IStatus;
    AContext: IExternalContext; AInMsg, AOutMsg: Pointer);
var
    xInput: PInput;
    xOutput: POutput;
begin
  xInput := PInput(AIMMsg);  xOutput := POutput(AOutMsg);
    xOutput.resultNull := True;
    if (not xInput.n1Null) then
    begin
      xOutput.resultNull := False;
      xOutput.result := Self.sqrExec(xInput.n1);
    end;
end;
procedure TSqrFunction<TIn, TOut>.getCharSet(AStatus: IStatus;
    AContext: IExternalContext; AName: PAnsiChar; ANameSize: Cardinal);
begin
end;
{ TSqrtExecSmallint }
```

```
function TSqrExecSmallint.sqrExec(AIn: Smallint): Integer;
begin
  Result := AIN * AIn;end:
{ TSqrExecInteger }
function TSgrExecInteger.sgrExec(AIn: Integer): Int64;
begin
  Result := AIN * AIn;end:
{ TSqrExecInt64 }
function TSqrExecInt64.sqrExec(AIn: Int64): Int64;
begin
  Result := AIN * AIn;end:
{ TSqrExecFloat }
function TSqrExecFloat.sqrExec(AIn: Single): Double;
begin
  Result := Aln * Aln;
end:
{ TSqrExecDouble }
function TSqrExecDouble.sqrExec(AIn: Double): Double;
begin
  Result := AIN * AIn;end:
. . . . . . . . . . . . . . . . .
```
## 6.3. Метод setup

Метод setup позволяет изменить типы входных параметров и выходных переменных для внешних процедур и функций или полей для триггеров. Для этого используется интерфейс IMetadataBuilder, который позволяет построить входные и выходные сообщения с заданными типами, размерностью и набором символов. Входные сообщения будут перестроены в формат заданный в методе setup, а выходные перестроены из формата заданного в методе setup в формат сообщения определенного в DLL процедуры, функции или триггера. Типы полей или параметров должны быть совместимы для преобразования.

Данный метод позволяет упростить создание обобщённых для разных типов параметров процедур и функций путём их приведения в наиболее общий тип. Более сложный и полезный пример будет рассмотрен позже, а пока немного изменим уже существующий пример внешней функции SumArgs.

Наша функция будет работать с сообщениями, которые описываются следующей структурой

```
type
   // структура на которое будет отображено входное сообщение
   TSumArgsInMsg = record
      n1: Integer;
      n1Null: WordBool;
      n2: Integer;
      n2Null: WordBool;
      n3: Integer;
      n3Null: WordBool;
   end;
   PSumArgsInMsg = ^TSumArgsInMsg;
   // структура на которое будет отображено выходное сообщение
   TSumArgsOutMsg = record
      result: Integer;
     resultNull: WordBool;
   end;
   PSumArgsOutMsg = ^TSumArgsOutMsg;
```
Теперь создадим фабрику функций, в методе setup зададим формат сообщений, которые соответствуют выше приведённым структурам.

```
{ TSumArgsFunctionFactory }
procedure TSumArgsFunctionFactory.dispose;
begin
   Destroy;
end;
function TSumArgsFunctionFactory.newItem(AStatus: IStatus;
    AContext: IExternalContext; AMetadata: IRoutineMetadata): IExternalFunction;
begin
   Result := TSumArgsFunction.Create();
end;
procedure TSumArgsFunctionFactory.setup(AStatus: IStatus;
   AContext: IExternalContext; AMetadata: IRoutineMetadata;
   AInBuilder, AOutBuilder: IMetadataBuilder);
begin
   // строим сообщение для входных параметров
   AInBuilder.setType(AStatus, 0, Cardinal(SQL_LONG));
 AInBuilder.setLength(AStatus, 0, sizeof(Int32));
   AInBuilder.setType(AStatus, 1, Cardinal(SQL_LONG));
   AInBuilder.setLength(AStatus, 1, sizeof(Int32));
   AInBuilder.setType(AStatus, 2, Cardinal(SQL_LONG));
   AInBuilder.setLength(AStatus, 2, sizeof(Int32));
   // строим сообщение для выходных параметров
 AOutBuilder.setType(AStatus, 0, Cardinal(SQL_LONG));
 AOutBuilder.setLength(AStatus, 0, sizeof(Int32));
end;
```
Реализация функции тривиальна

```
procedure TSumArgsFunction.execute(AStatus: IStatus; AContext: IExternalContext;
 AInMsg, AOutMsg: Pointer);
yar
 xInput: PSumArgsInMsg;
 xOutput: PSumArgsOutMsg;
begin
  // преобразовываем указатели на вход и выход к типизированным
 xInput := PSumArgsInMsg(AInMsg);
 xOutput := PSumArgsOutMsg(AOutMsg);
 // по умолчанию выходной аргемент = NULL, а потому выставляем ему nullFlag
 xOutput^.resultNull := True;
 // если один из аргументов NULL значит и резултат NULL
 // в противном случае считаем сумму аргументов
 with xInput^ do
 begin
    if not(n1Null or n2Null or n3Null) then
    begin
      x0utput^.result := n1 + n2 + n3;
      // раз есть результат, то сбрасываем NULL флаг
      x0utput^.resultNull := False;
    end;
 end:
end:
```
Теперь даже если мы объявим функции следующим образом, она всё равно сохранит свою работоспособность, поскольку входные и выходные сообщения будут преобразованы к тому формату, что мы задали в методе setup.

```
CREATE OR ALTER FUNCTION FN SUM ARGS (
   N1 VARCHAR(15),
   N2 VARCHAR(15),
   N3 VARCHAR(15))
RETURNS VARCHAR(15)
EXTERNAL NAME 'MyUdrSetup!sum_args'
ENGINE UDR:
```
Вы можете проверить вышеприведённое утверждение выполнив следующий запрос

```
select FN_SUM_ARGS('15', '21', '35') from rdb$database
```
## 6.4. Обобщённые фабрики

В процессе разработки UDR необходимо под каждую внешнюю процедуру, функцию или триггер писать свою фабрику создающую экземпляр это UDR. Эту задачу можно упростить написав обобщённые фабрики с помощью так называемых дженериков. Они доступны начиная с Delphi 2009, в Free Pascal начиная с версии FPC 2.2.

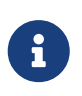

*Замечание*

В Free Pascal синтаксис создания обобщённых типов отличается от Delphi. Начиная с версии FPC 2.6.0 декларируется совместимый с Delphi синтаксис.

Рассмотрим два основных случая для которых будут написаны обобщённые фабрики:

- экземплярам внешних процедур, функций и триггеров не требуются какие-либо сведения о метаданных, не нужны специальные действия в логике создания экземпляров UDR, для работы с сообщениями используются фиксированные структуры;
- экземплярам внешних процедур, функций и триггеров требуются сведения о метаданных, не нужны специальные действия в логике создания экземпляров UDR, для работы с сообщениями используются экземпляры интерфейсов IMessageMetadata.

В первом случае достаточно просто создавать нужный экземпляр класса в методе newItem без дополнительных действий. Для этого воспользуемся ограничением конструктора в классах потомках классов IUdrFunctionFactoryImpl, IUdrProcedureFactoryImpl, IUdrTriggerFactoryImpl. Объявления таких фабрик выглядит следующим образом:

#### unit UdrFactories;

```
{$IFDEF FPC}
{$MODE DELPHI}{$H+}
{$ENDIF}
```
#### interface

```
uses SysUtils, Firebird;
```
#### type

```
  // Простая фабрика внешних функций
  TFunctionSimpleFactory<T: IExternalFunctionImpl, constructor> = class
    (IUdrFunctionFactoryImpl)
    procedure dispose(); override;
    procedure setup(AStatus: IStatus; AContext: IExternalContext;
      AMetadata: IRoutineMetadata; AInBuilder: IMetadataBuilder;
      AOutBuilder: IMetadataBuilder); override;
    function newItem(AStatus: IStatus; AContext: IExternalContext;
      AMetadata: IRoutineMetadata): IExternalFunction; override;
  end;
  // Простая фабрика внешних процедур
  TProcedureSimpleFactory<T: IExternalProcedureImpl, constructor> = class
    (IUdrProcedureFactoryImpl)
    procedure dispose(); override;
    procedure setup(AStatus: IStatus; AContext: IExternalContext;
      AMetadata: IRoutineMetadata; AInBuilder: IMetadataBuilder;
      AOutBuilder: IMetadataBuilder); override;
    function newItem(AStatus: IStatus; AContext: IExternalContext;
      AMetadata: IRoutineMetadata): IExternalProcedure; override;
  end;
  // Простая фабрика внешних триггеров
  TTriggerSimpleFactory<T: IExternalTriggerImpl, constructor> = class
    (IUdrTriggerFactoryImpl)
    procedure dispose(); override;
    procedure setup(AStatus: IStatus; AContext: IExternalContext;
      AMetadata: IRoutineMetadata; AFieldsBuilder: IMetadataBuilder); override;
    function newItem(AStatus: IStatus; AContext: IExternalContext;
      AMetadata: IRoutineMetadata): IExternalTrigger; override;
  end;
```
В секции реализации тело метода setup можно оставить пустым, в них ничего не делается, в теле метода dispose просто вызвать деструктор. А в теле метода newItem необходимо просто вызвать конструктор по умолчанию для подстановочного типа T.

```
implementation
{ TProcedureSimpleFactory<T> }
procedure TProcedureSimpleFactory<T>.dispose;
begin
    Destroy;
end;
function TProcedureSimpleFactory<T>.newItem(AStatus: IStatus;
    AContext: IExternalContext; AMetadata: IRoutineMetadata): IExternalProcedure;
begin
    Result := T.Create;
end;
procedure TProcedureSimpleFactory<T>.setup(AStatus: IStatus;
    AContext: IExternalContext; AMetadata: IRoutineMetadata;
    AInBuilder, AOutBuilder: IMetadataBuilder);
begin
end;
{ TFunctionFactory<T> }
procedure TFunctionSimpleFactory<T>.dispose;
begin
    Destroy;
end;
function TFunctionSimpleFactory<T>.newItem(AStatus: IStatus;
    AContext: IExternalContext; AMetadata: IRoutineMetadata): IExternalFunction;
begin
    Result := T.Create;
end;
procedure TFunctionSimpleFactory<T>.setup(AStatus: IStatus;
    AContext: IExternalContext; AMetadata: IRoutineMetadata;
    AInBuilder, AOutBuilder: IMetadataBuilder);
begin
end;
{ TTriggerSimpleFactory<T> }
procedure TTriggerSimpleFactory<T>.dispose;
```

```
begin
    Destroy;
end;
function TTriggerSimpleFactory<T>.newItem(AStatus: IStatus;
    AContext: IExternalContext; AMetadata: IRoutineMetadata): IExternalTrigger;
begin
    Result := T.Create;
end;
procedure TTriggerSimpleFactory<T>.setup(AStatus: IStatus;
    AContext: IExternalContext; AMetadata: IRoutineMetadata;
    AFieldsBuilder: IMetadataBuilder);
begin
end;
```
Теперь для случая 1 можно не писать фабрики под каждую процедуру, функцию или триггер. Вместо этого регистрировать их с помощью обобщённых фабрик следующим образом:

```
function firebird_udr_plugin(AStatus: IStatus; AUnloadFlagLocal: BooleanPtr;
   AUdrPlugin: IUdrPlugin): BooleanPtr; cdecl;
begin
   // регистрируем нашу функцию
   AUdrPlugin.registerFunction(AStatus, 'sum_args',
      TFunctionSimpleFactory<TSumArgsFunction>.Create());
    // регистрируем нашу процедуру
   AUdrPlugin.registerProcedure(AStatus, 'gen_rows',
      TProcedureSimpleFactory<TGenRowsProcedure>.Create());
   // регистрируем наш триггер
   AUdrPlugin.registerTrigger(AStatus, 'test_trigger',
      TTriggerSimpleFactory<TMyTrigger>.Create());
    theirUnloadFlag := AUnloadFlagLocal;
   Result := @myUnloadFlag;
end;
```
Второй случай более сложный. По умолчанию сведения о метаданных не передаются в экземпляры процедур, функций и триггеров. Однако метаданных передаются в качестве параметра в методе newItem фабрик. Метаданные UDR имеют тип IRoutineMetadata, жизненный цикл которого контролируется самим движком Firebird, поэтому его можно смело передавать в экземпляры UDR. Из него можно получить экземпляры интерфейсов для входного и выходного сообщения, метаданные и тип триггера, имя UDR, пакета, точки входа и тело UDR. Сами классы для реализаций внешних процедур, функций и триггеров не имеют полей для хранения метаданных, поэтому нам придётся сделать своих наследников.

```
unit UdrFactories;
{$IFDEF FPC}
{$MODE DELPHI}{$H+}
{$ENDIF}
interface
uses SysUtils, Firebird;
type
...
    // Внешняя функция с метаданными
    TExternalFunction = class(IExternalFunctionImpl)
      Metadata: IRoutineMetadata;
    end;
    // Внешняя процедура с метаданными
    TExternalProcedure = class(IExternalProcedureImpl)
      Metadata: IRoutineMetadata;
    end;
    // Внешний триггер с метаданными
    TExternalTrigger = class(IExternalTriggerImpl)
      Metadata: IRoutineMetadata;
    end;
```
В этом случае ваши собственные хранимые процедуры, функции и триггеры должны быть унаследованы от новых классов с метаданными.

Теперь объявим фабрики, которые будут создавать UDR и инициализировать метаданные.
```
unit UdrFactories;
```

```
{$IFDEF FPC}
{$MODE DELPHI}{$H+}
{$ENDIF}
```
### interface

```
uses SysUtils, Firebird;
```
#### type

...

```
  // Фабрика внешних функций с метаданными
  TFunctionFactory<T: TExternalFunction, constructor> = class
    (IUdrFunctionFactoryImpl)
    procedure dispose(); override;
```

```
  procedure setup(AStatus: IStatus; AContext: IExternalContext;
   AMetadata: IRoutineMetadata; AInBuilder: IMetadataBuilder;
   AOutBuilder: IMetadataBuilder); override;
```

```
  function newItem(AStatus: IStatus; AContext: IExternalContext;
      AMetadata: IRoutineMetadata): IExternalFunction; override;
  end;
```

```
  // Фабрика внешних процедур с метаданными
  TProcedureFactory<T: TExternalProcedure, constructor> = class
    (IUdrProcedureFactoryImpl)
```

```
  procedure dispose(); override;
```

```
  procedure setup(AStatus: IStatus; AContext: IExternalContext;
   AMetadata: IRoutineMetadata; AInBuilder: IMetadataBuilder;
   AOutBuilder: IMetadataBuilder); override;
```

```
  function newItem(AStatus: IStatus; AContext: IExternalContext;
      AMetadata: IRoutineMetadata): IExternalProcedure; override;
  end;
```

```
  // Фабрика внешних триггеров с метаданными
  TTriggerFactory<T: TExternalTrigger, constructor> = class
    (IUdrTriggerFactoryImpl)
    procedure dispose(); override;
```

```
  procedure setup(AStatus: IStatus; AContext: IExternalContext;
   AMetadata: IRoutineMetadata; AFieldsBuilder: IMetadataBuilder); override;
```

```
  function newItem(AStatus: IStatus; AContext: IExternalContext;
   AMetadata: IRoutineMetadata): IExternalTrigger; override;
```
end;

Реализация метода newItem тривиальна и похожа на первый случай, за исключением того, что необходимо инициализировать поле с метаданными.

```
implementation
...
{ TFunctionFactory<T> }
procedure TFunctionFactory<T>.dispose;
begin
    Destroy;
end;
function TFunctionFactory<T>.newItem(AStatus: IStatus;
    AContext: IExternalContext; AMetadata: IRoutineMetadata): IExternalFunction;
begin
    Result := T.Create;
    (Result as T).Metadata := AMetadata;
end;
procedure TFunctionFactory<T>.setup(AStatus: IStatus;
    AContext: IExternalContext; AMetadata: IRoutineMetadata;
    AInBuilder, AOutBuilder: IMetadataBuilder);
begin
end;
{ TProcedureFactory<T> }
procedure TProcedureFactory<T>.dispose;
begin
    Destroy;
end;
function TProcedureFactory<T>.newItem(AStatus: IStatus;
    AContext: IExternalContext; AMetadata: IRoutineMetadata): IExternalProcedure;
begin
    Result := T.Create;
    (Result as T).Metadata := AMetadata;
end;
procedure TProcedureFactory<T>.setup(AStatus: IStatus;
    AContext: IExternalContext; AMetadata: IRoutineMetadata;
    AInBuilder, AOutBuilder: IMetadataBuilder);
begin
end;
{ TTriggerFactory<T> }
```

```
procedure TTriggerFactory<T>.dispose;
begin
   Destroy;
end;
function TTriggerFactory<T>.newItem(AStatus: IStatus;
   AContext: IExternalContext; AMetadata: IRoutineMetadata): IExternalTrigger;
begin
   Result := T.Create;
   (Result as T).Metadata := AMetadata;
end;
procedure TTriggerFactory<T>.setup(AStatus: IStatus; AContext: IExternalContext;
   AMetadata: IRoutineMetadata; AFieldsBuilder: IMetadataBuilder);
begin
end;
```
Готовый модуль с обобщёнными фабриками можно скачать по адресу [https://github.com/sim1984/udr-book/blob/master/examples/Common/UdrFactories.pas.](https://github.com/sim1984/udr-book/blob/master/examples/Common/UdrFactories.pas)

# **Chapter 7. Работа с типом BLOB**

В отличие от других типов данных BLOB передаются по ссылке (идентификатор BLOB), а не по значению. Это логично, BLOB могут быть огромных размеров, а потому поместить их в буфер фиксированный ширины невозможно. Вместо этого в буфер сообщений помешается так называемый BLOB идентификатор, а работа с данными типа BLOB осуществляются через интерфейс IBlob.

Ещё одной важной особенностью типа BLOB является то, что BLOB является неизменяемым типом, вы не можете изменить содержимое BLOB с заданным идентификатором, вместо этого нужно создать BLOB с новым содержимым и идентификатором.

Поскольку размер данных типа BLOB может быть очень большим, то данные BLOB читаются и пишутся порциями (сегментами), максимальный размер сегмента равен 64 Кб. Чтение сегмента осуществляется методом getSegment интерфейса IBlob. Запись сегмента осуществляется методом putSeqment интерфейса IBlob.

# 7.1. Чтение данных из BLOB

В качестве примера чтения BLOB рассмотрим процедуру, которая разбивает строку по разделителю (обратная процедура для встроенной агрегатной функции LIST). Она объявлена следующим образом

```
create procedure split (
    txt blob sub_type text character set utf8,
    delimiter char(1) character set utf8 = ',\big)returns (
    id integer
\mathcal{L}external name 'myudr!split'
engine udr;
```
Зарегистрируем фабрику нашей процедуры:

```
function firebird udr plugin(AStatus: IStatus; AUnloadFlagLocal: BooleanPtr;
 AUdrPlugin: IUdrPlugin): BooleanPtr; cdecl;
begin
 // регистрируем нашу процедуру
 AUdrPlugin.registerProcedure(AStatus, 'split', TProcedureSimpleFactory
<TSplitProcedure>.Create());
 theirUnloadFlag := AUnloadFlagLocal;
 Result := QmyUnloadFlag;end:
```
Здесь я применил обобщённую фабрику процедур для простых случаев, когда фабрика

просто создаёт экземпляр процедуры без использования метаданных. Такая фабрика объявлена следующим образом:

```
...
interface
uses SysUtils, Firebird;
type
    TProcedureSimpleFactory<T: IExternalProcedureImpl, constructor> =
    class(IUdrProcedureFactoryImpl)
      procedure dispose(); override;
      procedure setup(AStatus: IStatus; AContext: IExternalContext;
        AMetadata: IRoutineMetadata; AInBuilder: IMetadataBuilder;
        AOutBuilder: IMetadataBuilder); override;
      function newItem(AStatus: IStatus; AContext: IExternalContext;
        AMetadata: IRoutineMetadata): IExternalProcedure; override;
    end;
...
implementation
{ TProcedureSimpleFactory<T> }
procedure TProcedureSimpleFactory<T>.dispose;
begin
    Destroy;
end;
function TProcedureSimpleFactory<T>.newItem(AStatus: IStatus;
    AContext: IExternalContext; AMetadata: IRoutineMetadata): IExternalProcedure;
begin
    Result := T.Create;
end;
procedure TProcedureSimpleFactory<T>.setup(AStatus: IStatus;
    AContext: IExternalContext; AMetadata: IRoutineMetadata; AInBuilder,
    AOutBuilder: IMetadataBuilder);
begin
...
```
Теперь перейдём к реализации процедуры. Сначала объявим структуры для входного и выходного сообщения.

```
  TInput = record
    txt: ISC_QUAD;
    txtNull: WordBool;
  delimiter: array [0 .. 3] of AnsiChar;
    delimiterNull: WordBool;
  end;
  TInputPtr = ^TInput;
  TOutput = record
    Id: Integer;
    Null: WordBool;
  end;
  TOutputPtr = ^TOutput;
```
Как видите вместо значения BLOB передаётся идентификатор BLOB, который описывается структурой ISC\_QUAD.

Теперь опишем класс процедуры и возвращаемого набора данных:

```
  TSplitProcedure = class(IExternalProcedureImpl)
   private
      procedure SaveBlobToStream(AStatus: IStatus; AContext: IExternalContext;
      ABlobId: ISC QUADPtr; AStream: TStream);
      function readBlob(AStatus: IStatus; AContext: IExternalContext;
        ABlobId: ISC_QUADPtr): string;
   public
      // Вызывается при уничтожении экземпляра процедуры
      procedure dispose(); override;
      procedure getCharSet(AStatus: IStatus; AContext: IExternalContext;
        AName: PAnsiChar; ANameSize: Cardinal); override;
      function open(AStatus: IStatus; AContext: IExternalContext; AInMsg: Pointer;
        AOutMsg: Pointer): IExternalResultSet; override;
   end;
    TSplitResultSet = class(IExternalResultSetImpl)
{$IFDEF FPC}
      OutputArray: TStringArray;
{$ELSE}
      OutputArray: TArray<string>;
{$ENDIF}
      Counter: Integer;
      Output: TOutputPtr;
      procedure dispose(); override;
      function fetch(AStatus: IStatus): Boolean; override;
   end;
```
Дополнительные методы SaveBlobToStream и readBlob предназначены для чтения BLOB. Первая читает BLOB в поток, вторая — основана на первой и выполняет преобразование прочтённого потока в строку Delphi. В набор данных передаётся массив строк OutputArray и счётчик возвращённых записей Counter.

В методе open читается BLOB и преобразуется в строку. Полученная строка разбивается по разделителю с помощью встроенного метода Split из хелпера для строк. Полученный массив строк передаётся в результирующий набор данных.

```
function TSplitProcedure.open(AStatus: IStatus; AContext: IExternalContext;
 AInMsg, AOutMsg: Pointer): IExternalResultSet;
var
 xInput: TInputPtr;
 xText: string;
  xDelimiter: string;
begin
 xInput := AInMsg;Result := TSplitResultSet.Create;
  TSplitResultSet(Result).Output := AOutMsg;
  if xInput.txtNull or xInput.delimiterNull then
 begin
    with TSplitResultSet(Result) do
    begin
      // создаём пустой массив
      OutputArray := [];
      Counter := 1:
    end:Exit;
  end:
 xText := readBlob(AStatus, AContext, @xInput.txt);
 xDelimiter := TFBCharSet.CS UTF8.GetString(TBytes(@xInput.delimiter), 0, 4);
 // автоматически не правильно определяется потому что строки
 // не завершены нулём
 // ставим кол-во байт/4
 SetLength(xDelimiter, 1);
 with TSplitResultSet(Result) do
 begin
    OutputArray := xText.Split([xDelimiter], TStringSplitOptions.ExcludeEmpty);
    Counter := 0:
 end:
end;
```
### Замечание

# $\mathbf{f}$

Тип перечисление TFBCharSet не входит в Firebird.pas. Он написан мною для облегчения работы с кодировками Firebird. В данном случае считаем что все наши строки приходят в кодировке UTF-8.

Теперь опишем процедуру чтения данных из BLOB в поток. Для того чтобы прочитать данные из BLOB, его необходимо его открыть. Это можно сделать вызвав метод openBlob интерфейса IAttachment. Поскольку мы читаем BLOB из своей базы данных, то будем открывать его в контексте текущего подключения. Контекст текущего подключения и контекст текущей транзакции мы можем получить из контекста внешней процедуры, функции или триггера (интерфейс IExternalContext).

BLOB читается порциями (сегментами), максимальный размер сегмента равен 64 Кб. Чтение сегмента осуществляется методом getSegment интерфейса IBlob.

```
procedure TSplitProcedure.SaveBlobToStream(AStatus: IStatus;
    AContext: IExternalContext; ABlobId: ISC_QUADPtr; AStream: TStream);
var
    att: IAttachment;
   trx: ITransaction;
    blob: IBlob;
    buffer: array [0 .. 32767] of AnsiChar;
    l: Integer;
begin
    try
      att := AContext.getAttachment(AStatus);
      trx := AContext.getTransaction(AStatus);
    blob := att.openBlob(AStatus, trx, ABlobId, 0, nil);
      while True do
      begin
        case blob.getSegment(AStatus, SizeOf(buffer), @buffer, @l) of
          IStatus.RESULT_OK:
            AStream.WriteBuffer(buffer, l);
          IStatus.RESULT_SEGMENT:
            AStream.WriteBuffer(buffer, l);
        else
          break;
        end;
      end;
      AStream.Position := 0;
      // метод close в случае успеха совобождает интерфейс IBlob
      // поэтому последующий вызов release не нужен
      blob.close(AStatus);
    blob := \nii!;
    finally
      if Assigned(blob) then
        blob.release;
      if Assigned(trx) then
        trx.release;
      if Assigned(att) then
        att.release;
    end;
end;
```
### *Замечание*

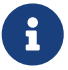

Обратите внимание, интерфейсы IAttachment, ITransaction и IBlob наследуют интерфейс IReferenceCounted, а значит это объекты с подсчётом ссылок. Методы возвращающие объекты этих интерфейсов устанавливают счётчик ссылок в 1. По завершению работы с такими объектами нужно уменьшить счётчик ссылок с помощью метода release.

### Важно

Метод close интерфейса IBlob в случае успешного выполнения освобождает интерфейс, поэтому нет необходимости вызывать метод геlеаѕе.

В примере переменной blob присваивается значение nil. Далее в секции finally, проверяется инициализирован ли указатель на интерфейс IBlob, и только если выполнение было завершено ранее вызова blob.close(AStatus) или если этот вызов завершился ошибкой, вызывается IBlob.release.

На основе метода SaveBlobToStream написана процедура чтения BLOB в строку:

```
function TSplitProcedure.readBlob(AStatus: IStatus; AContext: IExternalContext;
 ABlobId: ISC QUADPtr): string;
var
{$IFDEF FPC}
 xStream: TBytesStream;
{$ELSE}xStream: TStringStream;
{$ENDIF}
begin
{$IFDEF FPC}
  xStream := TBytesStream.Create(nil);
{$ELSE}
 xStream := TStringStream.Create('', 65001);
{$ENDIF}
 try
    SaveBlobToStream(AStatus, AContext, ABlobId, xStream);
{$IFDEF FPC}
    Result := TEncoding.UTF8.GetString(xStream.Bytes, 0, xStream.Size);
{Result := xStream.DataString;
{$ENDIF}
  finally
   xStream.Free:
 end:
end;
```
## Замечание

К сожалению Free Pascal не обеспечивает полную обратную совместимость с Delphi для класса IStringStream. В версии для FPC нельзя указать кодировку с которой будет работать поток, а потому приходится обрабатывать для него преобразование в строку особым образом.

Метод fetch выходного набора данных извлекает из массива строк элемент с индексом Counter и увеличивает его до тех пор, пока не будет извлечён последний элемент массива. Каждая извлечённая строка преобразуется к целому. Если это невозможно сделать, то будет возбуждено исключение с кодом isc\_convert\_error.

 $\mathbf{r}$ 

```
procedure TSplitResultSet.dispose;
begin
 SetLength(OutputArray, \theta);
 Destroy;
end;
function TSplitResultSet.fetch(AStatus: IStatus): Boolean;
var
  statusVector: \arctan 10.. 4] of NativeIntPtr;
begin
  if Counter \leq High(OutputArray) then
 begin
    Output. Null := False;
    // исключение будут перехвачены в любом случае с кодом isc random
    // здесь же мы будем выбрасывать стандартную для Firebird
    // ошибку isc convert еггог
    try
      Output.Id := OutputArray[Counter].ToInteger();
    except
      on e: EConvertError do
      begin
        statusVector[0] := NativeIntPtr(isc_arg_gds);
        statusVector[1] := NativeIntPtr(isc_convert_error);
        statusVector[2] := NativeIntPtr(isc arg string);
        statusVector[3] := NativeIntPtr(PAnsiChar('Cannot convert string to integer')
);statusVector[4] := NativeIntPtr(isc arg end);
        AStatus.setErrors(@statusVector);
      end:
    end:
    inc(Counter);
    Result := True:end
 else
    Result := False:end:
```
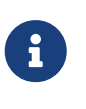

### Замечание

На самом деле обработка любых ошибок кроме isc\_random не очень удобна, для упрощения можно написать свою обёртку.

Работоспособность процедуры можно проверить следующим образом:

```
SELECT ids.ID
FROM SPLIT((SELECT LIST(ID) FROM MYTABLE), ',') ids
```
#### Замечание

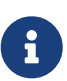

Главным недостатком такой реализации состоит в том, что BLOB будет всегда прочитан целиком, даже если вы хотите досрочно прервать извлечение записей из процедуры. При желании вы можете изменить код процедуры таким образом, чтобы разбиение на подстроки осуществлялось более маленькими порциями. Для этого чтение этих порций необходимо осуществлять в методе fetch по мере извлечения строк результата.

# 7.2. Запись данных в ВLOВ

Замечание

В качестве примера записи BLOB рассмотрим функцию читающую содержимое BLOB из файла.

# $\mathbf{R}$

Этот пример является адаптированной версией UDF функций для чтения и записи BLOB из/в файл. Оригинальная UDF доступна по адресу blobsaveload.zip

Утилиты для чтения и записи BLOB из/в файл оформлены в виде пакета

```
CREATE PACKAGE BlobFileUtils
AS.
REGTN
  PROCEDURE SaveBlobToFile(ABlob BLOB, AFileName VARCHAR(255) CHARACTER SET UTF8);
  FUNCTION LoadBlobFromFile(AFileName VARCHAR(255) CHARACTER SET UTF8) RETURNS BLOB;
FND<sup>^</sup>
CREATE PACKAGE BODY BlobFileUtils
AS
BFGTN
  PROCEDURE SaveBlobToFile(ABlob BLOB, AFileName VARCHAR(255) CHARACTER SET UTF8)
  FXTFRNAL NAME 'BlobFileUtils!SaveBlobToFile'
  ENGINE UDR:
  FUNCTION LoadBlobFromFile(AFileName VARCHAR(255) CHARACTER SET UTF8) RETURNS BLOB
  EXTERNAL NAME 'BlobFileUtils!LoadBlobFromFile'
  ENGINE UDR:
FND<sup>^</sup>
```
Зарегистрируем фабрики наших процедур и функций:

```
function firebird udr plugin(AStatus: IStatus; AUnloadFlagLocal: BooleanPtr;
    AUdrPlugin: IUdrPlugin): BooleanPtr; cdecl;
begin
    // регистрируем
    AUdrPlugin.registerProcedure(AStatus, 'SaveBlobToFile', TSaveBlobToFileProcFactory
Create();
    AUdrPlugin.registerFunction(AStatus, 'LoadBlobFromFile',
TLoadBlobFromFileFuncFactory.Create());
    theirUnloadFlag := AUnloadFlagLocal;
    Result := @myUnloadFlag;
end;
```
В данном случае приведём пример только для функции считывающий BLOB из файла, полный пример UDR вы можете скачать по адресу [06.BlobSaveLoad](https://github.com/sim1984/udr-book/tree/master/examples/06.%20BlobSaveLoad). Интерфейсная часть модуля с описанием функции LoadBlobFromFile выглядит следующим образом:

# interface

```
uses
    Firebird, Classes, SysUtils;
type
    // входное сообщений функции
    TInput = record
      filename: record
        len: Smallint;
        str: array [0 .. 1019] of AnsiChar;
      end;
      filenameNull: WordBool;
    end;
    TInputPtr = ^TInput;
    // выходное сообщение функции
    TOutput = record
      blobData: ISC_QUAD;
      blobDataNull: WordBool;
    end;
    TOutputPtr = ^TOutput;
    // реализация функции LoadBlobFromFile
    TLoadBlobFromFileFunc = class(IExternalFunctionImpl)
    public
      procedure dispose(); override;
      procedure getCharSet(AStatus: IStatus; AContext: IExternalContext;
        AName: PAnsiChar; ANameSize: Cardinal); override;
      procedure execute(AStatus: IStatus; AContext: IExternalContext;
        AInMsg: Pointer; AOutMsg: Pointer); override;
    end;
    // Фабрика для создания экземпляра внешней функции LoadBlobFromFile
    TLoadBlobFromFileFuncFactory = class(IUdrFunctionFactoryImpl)
      procedure dispose(); override;
      procedure setup(AStatus: IStatus; AContext: IExternalContext;
        AMetadata: IRoutineMetadata; AInBuilder: IMetadataBuilder;
        AOutBuilder: IMetadataBuilder); override;
      function newItem(AStatus: IStatus; AContext: IExternalContext;
        AMetadata: IRoutineMetadata): IExternalFunction; override;
    end;
```
Приведём только реализацию основного метода execute класса TLoadBlobFromFile, остальные методы классов элементарны.

```
procedure TLoadBlobFromFileFunc.execute(AStatus: IStatus;
 AContext: IExternalContext; AInMsg: Pointer; AOutMsg: Pointer);
const
 MaxBufferSize = 16384:
var
 xInput: TInputPtr;
 xOutput: TOutputPtr;
 xFileName: string;
 xStream: TFileStream:
 att: IAttachment:
 trx: ITransaction;
 blob: IBlob;
 buffer: \arctan 10 . 32767] of Byte;
 xStreamSize: Integer;
 xBufferSize: Integer;
 xReadLength: Integer;
begin
 xInput := AInMsg;xOutput := AOutMsg;if xInput.filenameNull then
 begin
    xOutput.blobDataNull := True;
   Exit:
 end:
 xOutput.blobDataNull := False;
 // получаем имя файла
 xFileName := TEncoding.UTF8.GetString(TBytes(@xInput.filename.str), 0,
    xInput. filename. len * 4);
 SetLength(xFileName, xInput.filename.len);
 // читаем файл в поток
 xStream := TFileStream.Create(xFileName, fmOpenRead or fmShareDenyNone);
 att := AContext.getAttachment(AStatus);
 trx := AContext.getTransaction(AStatus);
 blob := nil;try
   xStreamSize := xStream.Size;
   // определяем максимальный размер буфера (сегмента)
    if xStreamSize > MaxBufSize then
      xBufferSize := MaxBufSize
   P se
      xBufferSize := xStreamSize:
   // создаём новый blob
    blob := att.createBlob(AStatus, trx, @xOutput.blobData, \theta, nil);
   // читаем содержимое потока и пишем его в ВLOB посегментно
   while xStreamSize \langle \rangle 0 do
    begin
      if xStreamSize > xBufferSize then
        xReadLength := xBufferSizeelse
        xReadLength := xStreamSize;
```

```
xStream.ReadBuffer(buffer, xReadLength);
     blob.putSegment(AStatus, xReadLength, @buffer[0]);
     Dec(xStreamSize, xReadLength);
    end;
   // закрываем BLOB
    // метод close в случае успеха совобождает интерфейс IBlob
   // поэтому последующий вызов release не нужен
    blob.close(AStatus);
   blob := nil;finally
   if Assigned(blob) then
     blob.release;
   trx.release;
    att.release;
   xStream.Free;
 end:
end;
```
Первым делом необходимо создать новый BLOB и привязать его в blobId выхода с помощью метода createBlob интерфейса IAttachment. Поскольку мы пишем пусть и временный BLOB для своей базы данных, то будем создавать его в контексте текущего подключения. Контекст текущего подключения и контекст текущей транзакции мы можем получить из контекста внешней процедуры, функции или триггера (интерфейс IExternalContext).

Так же как и в случае с чтением данных из BLOB, запись ведётся по сегментно с помощью метода putSeqment интерфейса IBlob до тех пор, пока данные в потоке файла не закончатся. По завершению записи данных в BLOB необходимо закрыть его с помощью метода close.

### Важно

Метод close интерфейса IBlob в случае успешного выполнения освобождает интерфейс, поэтому нет необходимости вызывать метод release.

# 7.3. Хелпер для работы с типом BLOB

В выше описанных примерах мы использовали сохранение содержимого ВLOB в поток, а также загрузку содержимого ВLOB в поток. Это довольно частая операция при работе с типом BLOB, поэтому было бы хорошо написать специальный набор утилит для повторного использования кода.

Современные версии Delphi и Free Pascal позволяют расширять существующие классы и типы без наследования с помощью так называемых хэлперов. Добавим методы в интерфейс IBlob для сохранения и загрузки содержимого потока из/в Blob.

Создадим специальный модуль FbBlob, где будет размещён наш хэлпер.

unit FbBlob;

# interface

```
uses Classes, SysUtils, Firebird;
const
    MAX_SEGMENT_SIZE = $7FFF;
type
    TFbBlobHelper = class helper for IBlob
      { Загружает в BLOB содержимое потока
        @param(AStatus Статус вектор)
        @param(AStream Поток)
      }
      procedure LoadFromStream(AStatus: IStatus; AStream: TStream);
      { Загружает в поток содержимое BLOB
        @param(AStatus Статус вектор)
        @param(AStream Поток)
      }
      procedure SaveToStream(AStatus: IStatus; AStream: TStream);
    end;
implementation
uses Math;
procedure TFbBlobHelper.LoadFromStream(AStatus: IStatus; AStream: TStream);
var
    xStreamSize: Integer;
    xReadLength: Integer;
    xBuffer: array [0 .. MAX_SEGMENT_SIZE] of Byte;
begin
    xStreamSize := AStream.Size;
    AStream.Position := 0;
  while xStreamSize <> 0 do
    begin
      xReadLength := Min(xStreamSize, MAX_SEGMENT_SIZE);
      AStream.ReadBuffer(xBuffer, xReadLength);
      Self.putSegment(AStatus, xReadLength, @xBuffer[0]);
      Dec(xStreamSize, xReadLength);
    end;
end;
procedure TFbBlobHelper.SaveToStream(AStatus: IStatus; AStream: TStream);
var
    xInfo: TFbBlobInfo;
  Buffer: array [0 .. MAX SEGMENT SIZE] of Byte;
    xBytesRead: Cardinal;
    xBufferSize: Cardinal;
```

```
begin
  AStream.Position := 0;
    xBufferSize := Min(SizeOf(Buffer), MAX_SEGMENT_SIZE);
    while True do
    begin
      case Self.getSegment(AStatus, xBufferSize, @Buffer[0], @xBytesRead) of
        IStatus.RESULT_OK:
          AStream.WriteBuffer(Buffer, xBytesRead);
        IStatus.RESULT_SEGMENT:
          AStream.WriteBuffer(Buffer, xBytesRead);
      else
        break;
      end;
    end;
end;
end.
```
Теперь вы можете значительно упростить операции с типом BLOB, например вышеприведенная функция сохранения BLOB в файл может быть переписана так:

```
procedure TLoadBlobFromFileFunc.execute(AStatus: IStatus;
  AContext: IExternalContext; AInMsg: Pointer; AOutMsg: Pointer);
var
  xInput: TInputPtr;
  xOutput: TOutputPtr;
  xFileName: string:
  xStream: TFileStream;
  att: IAttachment;
  trx: ITransaction:
  blob: IBlob:
begin
  xInput := AInMsg;xOutput := AOutMsq;if xInput.filenameNull then
  begin
    xOutput.blobDataNull := True;
    Exit:
  end;
  xOutput.blobDataNull := False;
  // получаем имя файла
  xFileName := TEncoding.UTF8.GetString(TBytes(@xInput.filename.str), 0,
    xInput. filename. len * 4);
  SetLength(xFileName, xInput.filename.len);
  // читаем файл в поток
  xStream := TFileStream.Create(xFileName, fmOpenRead or fmShareDenyNone);
  att := AContext.getAttachment(AStatus);
  trx := AContext.getTransaction(AStatus);
  blob := nil;try
    // создаём новый blob
    blob := att.createBlob(AStatus, trx, @xOutput.blobData, \theta, nil);
    // загружаем содержимое потока в BLOB
    blob.LoadFromStream(AStatus, xStream);
    // закрываем ВLOB
    // метод close в случае успеха совобождает интерфейс IBlob
    // поэтому последующий вызов release не нужен
    blob.close(AStatus):
    blob := nil;finally
    if Assigned(blob) then
      blob.release;
    att.release;
    trx.release:
    xStream.Free;
  end;
end:
```
# **Chapter 8. Контекст соединения и** транзакции

Если ваша внешняя процедура, функция или триггер должна получать данные из собственной базы данных не через входные аргументы, а например через запрос, то вам потребуется получать контекст текущего соединения и/или транзакции. Кроме того, контекст соединения и транзакции необходим если вы будете работать с типом BLOB.

Контекст выполнения текущей процедуры, функции или триггера передаётся в качестве параметра с типом IExternalContext в метод execute триггера или функции, или в метод open процедуры. Интерфейс IExternalContext позволяет получить текущее соединение с помощью метода getAttachment, и текущую транзакцию с помощью метода getTransaction. Это даёт большую гибкость вашим UDR, например вы можете выполнять запросы к текущей базе данных с сохранением текущего сессионного окружения, в той же транзакции или в новой транзакции, созданной с помощью метода startTransaction интерфейса IExternalContext. В последнем случае запрос будет выполнен так как будто он выполняется в автономной транзакции. Кроме того, вы можете выполнить запрос к внешней базе данных с использованием транзакции присоединённой к текущей транзакции, т.е. транзакции с двухфазным подтверждением (2РС).

В качестве примера работы с контекстом выполнения функции напишем функцию, которая будет сериализовать результат выполнения SELECT запроса в формате JSON. Она объявлена следующим образом:

```
create function GetJson (
    sql text blob sub type text character set utf8,
    sql_dialect smallint not null default 3
\lambdareturns returns blob sub_type text character set utf8
external name 'JsonUtils!getJson'
engine udr;
```
Поскольку мы позволяем выполнять произвольный SQL запрос, то мы не знаем заранее формат выходных полей, и мы не сможем использовать структуру с фиксированными полями. В этом случае нам придётся работать с интерфейсом IMessageMetadata. Мы уже сталкивались с ним ранее, но на этот раз придётся работать с ним более основательно, поскольку мы должны обрабатывать все существующие типы Firebird.

## Замечание

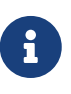

В JSON можно закодировать практически любые типы данных кроме бинарных. Для кодирования типов CHAR, VARCHAR с OCTETS NONE и BLOB SUB\_TYPE BINARY будем кодировать бинарное содержимое с помощью кодирования base64, которое уже можно размещать в JSON.

Зарегистрируем фабрику нашей функции:

```
function firebird udr plugin(AStatus: IStatus; AUnloadFlagLocal: BooleanPtr;
 AUdrPlugin: IUdrPlugin): BooleanPtr; cdecl;
begin
 // регистрируем функцию
 AUdrPlugin.registerFunction(AStatus, 'getJson', TFunctionSimpleFactory<
TJsonFunction>.Create());
 theirUnloadFlag := AUnloadFlagLocal;
 Result := QmyUnloadFlag;end:
```
Теперь объявим структуры для входного и выходного сообщения, а так же интерфейсную часть нашей функции:

```
unit JsonFunc;
{$IFDEF FPC}
\{\$MODE\ obifpc\}\{\$H+\}{$DEFINE DEBUGFPC}
{$ENDIF}
interface
uses
 Firebird,
 UdrFactories,
 FbTvpes,
 FbCharsets,
 SysUtils,
 System.NetEncoding,
 System. Json;
create function GetJson (
  sql text blob sub type text,
  sql dialect smallint not null default 3
) returns blob sub_type text character set utf8
external name 'JsonUtils!getJson'
engine udr;
```
## type

```
TInput = recordSqlText: ISC QUAD;
  SqlNull: WordBool;
  SqlDialect: Smallint;
  SqlDialectNull: WordBool;
end;
```

```
InputPtr = <math>^\Lambda</math>  TOutput = record
    Json: ISC_QUAD;
    NullFlag: WordBool;
  end;
  OutputPtr = ^TOutput;
  // Внешняя функция TSumArgsFunction.
  TJsonFunction = class(IExternalFunctionImpl)
  public
    procedure dispose(); override;
    procedure getCharSet(AStatus: IStatus; AContext: IExternalContext;
      AName: PAnsiChar; ANameSize: Cardinal); override;
    { Преобразует целое в строку в соответствии с масштабом
      @param(AValue Значение)
      @param(Scale Масштаб)
      @returns(Строковое представление масштабированного целого)
    }
    function MakeScaleInteger(AValue: Int64; Scale: Smallint): string;
    { Добавляет закодированную запись в массив объектов Json
      @param(AStatus Статус вектор)
      @param(AContext Контекст выполнения внешней функции)
      @param(AJson Массив объектов Json)
      @param(ABuffer Буфер записи)
      @param(AMeta Метаданные курсора)
      @param(AFormatSetting Установки формата даты и времени)
    }
    procedure writeJson(AStatus: IStatus; AContext: IExternalContext;
      AJson: TJsonArray; ABuffer: PByte; AMeta: IMessageMetadata;
      AFormatSettings: TFormatSettings);
    { Выполнение внешней функции
      @param(AStatus Статус вектор)
      @param(AContext Контекст выполнения внешней функции)
      @param(AInMsg Указатель на входное сообщение)
      @param(AOutMsg Указатель на выходное сообщение)
    }
    procedure execute(AStatus: IStatus; AContext: IExternalContext;
      AInMsg: Pointer; AOutMsg: Pointer); override;
  end;
```
Дополнительный метод MakeScaleInteger предназначен преобразования ДЛЯ масштабируемых чисел в строку, метод writeJson кодирует очередную запись выбранную из курсора в Json объект и добавляет его в массив таких объектов.

В этом примере, нам потребуется реализовать метод getCharSet, чтобы указать желаемую кодировку результата запроса выполняемого в контексте текущего подключения внутри внешней функции. По умолчанию эта внутренний запрос будет выполняться в кодировке текущего подключения. Однако это не совсем удобно. Мы заранее не знаем в какой кодировке будет работать клиент, поэтому придётся определять кодировку каждого возвращаемого строкового поля и перекодировать в UTF8. Для упрошения задачи, сразу укажем контексту, что мы собираемся работать внутри процедуры в кодировке UTF8.

```
procedure TJsonFunction.getCharSet(AStatus: IStatus; AContext: IExternalContext;
 AName: PAnsiChar; ANameSize: Cardinal);
begin
 // затираем предыдущую кодировку
 FillChar(AName, ANameSize, #0);
 // ставим желаемую кодировку
 StrCopy(AName, 'UTF8');
end;
```
Эти методы мы опишем позже, а пока приведём основной метод execute для выполнения внешней функции.

```
procedure TJsonFunction.execute(AStatus: IStatus; AContext: IExternalContext;
 AInMsg, AOutMsg: Pointer);
var
 xFormatSettings: TFormatSettings;
 xInput: InputPtr:
 xOutput: OutputPtr;
 att: IAttachment;
 tra: ITransaction:
 stmt: IStatement;
 inBlob, outBlob: IBlob;
 inStream: TBytesStream;
 outStream: TStringStream;
 cursorMetaData: IMessageMetadata;
 rs: IResultSet:
 msgLen: Cardinal;
 msg: Pointer;
 jsonArray: TJsonArray;
begin
 xInput := AInMsq;xOutput := AOutMsq;// если один из входных аргументов NULL, то и результат NULL
 if xInput.SqlNull or xInput.SqlDialectNull then
 begin
    xOutput.NullFlag := True;
    Exit;
```

```
end;
 xOutput.NullFlag := False;
  // установки форматирования даты и времени
{$IFNDEF FPC}
  xFormatSettings := TFormatSettings.Create;
{$ELSE}
 xFormatSettings := DefaultFormatSettings;
{$ENDIF}
 xFormatSettings.DateSeparator := '-';
 xFormatSettings.TimeSeparator := ':';
 // создаём поток байт для чтения blob
 inStream := TBytesStream.Created(nil);{$IFNDEF FPC}
 outStream := TStringStream.Create('', 65001);
{$ELSE}
  outStream := TStringStream.Create('');
{$ENDIF}
 jsonArray := TJsonArray.Create;
 // получение текущего соединения и транзакции
 att := AContext.getAttachment(AStatus);
 tra := AContext.getTransaction(AStatus);
 stmt := nil;rs := nil;inBlock := nil;outBlob := nil;try
   // читаем BLOB в поток
    inBlob := att.openBlob(AStatus, tra, @xInput.SqlText, 0, nil);inBlob.SaveToStream(AStatus, inStream);
    // метод close в случае успеха совобождает интерфейс IBlob
    // поэтому последующий вызов release не нужен
    inBlob.close(AStatus);
    inBlock := nil:// подготавливаем оператор
    stmt := att.prepare(AStatus, tra, inStream.Size, @inStream.Bytes[0],
      xInput.SqlDialect, IStatement.PREPARE PREFETCH METADATA);
    // получаем выходные метаданные курсора
    cursorMetaData := stmt.getOutputMetadata(AStatus);
    // откурываем курсор
    rs :=stmt.openCursor(AStatus, tra, nil, nil, nil, 0);
    // выделяем буфер нужного размера
    msgLen := cursorMetaData.getMessageLength(AStatus);
   msg := \text{AllocMem(msgLen)};
    try
      // читаем каждую запись курсора
      while rs.fetchNext(AStatus, msg) = IStatus.RESULT_OK do
      begin
        // и пишем её в JSON
        writeJson(AStatus, AContext, jsonArray, msq, cursorMetaData,
          xFormatSettings);
      end;
```

```
finally
     // освобождаем буфер
     FreeMem(msg);
    end:// закрываем курсор
   // метод close в случае успеха совобождает интерфейс IResultSet
   // поэтому последующий вызов release не нужен
   rs.close(AStatus);
   rs := nil// освобождаем подготовленный запрос
   // метод free в случае успеха совобождает интерфейс IStatement
   // поэтому последующий вызов release не нужен
    stmt.free(AStatus);
    stmt := nil;// пишем JSON в поток
{$IFNDEF FPC}
    outStream.WriteString(jsonArray.ToJSON);
{$ELSE}outStream.WriteString(jsonArray.AsJSON);
{$ENDIF}
    // пишем ison в выходной blob
    outBlob := att.createBlob(AStatus, tra, @xOutput.Json, \theta, nil);
    outBlob.LoadFromStream(AStatus, outStream);
    // метод close в случае успеха совобождает интерфейс IBlob
    // поэтому последующий вызов release не нужен
    outBlob.close(AStatus);
   outBlob := nil;finally
    if Assigned(inBlob) then
     inBlob.release;
   if Assigned(stmt) then
     stmt.release;
   if Assigned(rs) then
     rs.release;
   if Assigned(outBlob) then
     outBlob.release;
   tra.release;
    att.release;
   jsonArray.Free;
   inStream.Free;
   outStream.Free:
 end;
end;
```
Первым делом получаем из контекста выполнения функции текущее подключение и текущую транзакцию с помощью методов getAttachment и getTransaction интерфейса IExternalContext. Затем читаем содержимое BLOB для получения текста SQL запроса. Запрос подготавливается с помощью метода prepare интерфейса IAttachment. Пятым параметром передаётся SQL диалект полученный из входного параметра нашей функции. Шестым параметром передаём флаг IStatement.PREPARE\_PREFETCH\_METADATA, что обозначает что мы

хотим получить метаданные курсора вместе с результатом препарирования запроса. Сами выходные метаданные курсора получаем с помощью метода getOutputMetadata интерфейса IStatement.

#### *Замечание*

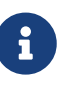

На самом деле метод getOutputMetadata вернёт выходные метаданные в любом случае. Флаг IStatement.PREPARE\_PREFETCH\_METADATA заставит получить метаданные вместе с результатом подготовки запроса за один сетевой пакет. Поскольку мы выполняем запрос в рамках текущего соединение никакого сетевого обмена не будет, и это не принципиально.

Далее открываем курсор с помощью метода openCursor в рамках текущей транзакции (параметр 2). Получаем размер выходного буфера под результат курсора с помощью метода getMessageLength интерфейса IMessageMetadata. Это позволяет выделить память под буфер, которую мы освободим сразу после вычитки последней записи курсора.

Записи курсора читаются с помощью метода fetchNext интерфейса IResultSet. Этот метод заполняет буфер msg значениями полей курсора и возвращает IStatus.RESULT\_OK до тех пор, пока записи курсора не кончатся. Каждая прочитанная запись передаётся в метод writeJson, который добавляет объект типа TJsonObject с сериализованной записью курсора в массив TJsonArray.

После завершения работы с курсором, закрываем его методом close, преобразуем массив Json объектов в строку, пишем её в выходной поток, который записываем в выходной Blob.

Теперь разберём метод writeJson. Объект IUtil потребуется нам для того, чтобы получать функции для декодирования даты и времени. В этом методе активно задействована работа с метаданными выходных полей курсора с помощью интерфейса IMessageMetadata. Первым дело создаём объект тип TJsonObject в который будем записывать значения полей текущей записи. В качестве имён ключей будем использовать алиасы полей из курсора. Если установлен NullFlag, то пишем значение null для ключа и переходим к следующему полю, в противном случае анализируем тип поля и пишем его значение в Json.

```
function TJsonFunction.MakeScaleInteger(AValue: Int64; Scale: Smallint): string;
var
   L: Integer;
begin
   Result := AValue.ToString;
   L := Result.Length;
 if (-Scale \geq L) then
      Result := '0.' + Result.PadLeft(-Scale, '0')
   else
    Result := Result.Inset(Scale + L, '.'');
end;
procedure TJsonFunction.writeJson(AStatus: IStatus; AContext: IExternalContext;
   AJson: TJsonArray; ABuffer: PByte; AMeta: IMessageMetadata;
    AFormatSettings: TFormatSettings);
```

```
var
```
 jsonObject: TJsonObject; i: Integer; FieldName: string; NullFlag: WordBool; fieldType: Cardinal; pData: PByte; util: IUtil; metaLength: Integer; // типы CharBuffer: TBytes; charLength: Smallint; charset: TFBCharSet; StringValue: string; SmallintValue: Smallint; IntegerValue: Integer; BigintValue: Int64; Scale: Smallint; SingleValue: Single; DoubleValue: Double; Dec16Value: FB\_DEC16Ptr; xDec16Buf: array[0..IDecFloat16.STRING\_SIZE-1] of AnsiChar; xDecFloat16: IDecFloat16; Dec34Value: FB\_DEC34Ptr; xDec34Buf: array[0..IDecFloat34.STRING\_SIZE-1] of AnsiChar; xDecFloat34: IDecFloat34; BooleanValue: Boolean; DateValue: ISC\_DATE; TimeValue: ISC\_TIME; TimeValueTz: ISC\_TIME\_TZPtr; TimestampValue: ISC\_TIMESTAMP; TimestampValueTz: ISC\_TIMESTAMP\_TZPtr; tzBuffer: array[0..63] of AnsiChar; DateTimeValue: TDateTime; year, month, day: Cardinal; hours, minutes, seconds, fractions: Cardinal; blobId: ISC\_QUADPtr; BlobSubtype: Smallint; att: IAttachment; tra: ITransaction; blob: IBlob; textStream: TStringStream; binaryStream: TBytesStream; {\$IFDEF FPC} base64Stream: TBase64EncodingStream; xFloatJson: TJSONFloatNumber; {\$ENDIF} xInt128: IInt128; Int128Value: FB\_I128Ptr; xInt128Buf: array[0..IInt128.STRING\_SIZE-1] of AnsiChar; begin

```
// Получаем IUtil
 util := AContext.getMaster().getUtilInterface();
 // Создаём объект TJsonObject в которой будем
 // записывать значение полей записи
 jsonObject := TJsonObject.Create;
 for i := 0 to AMeta.getCount(AStatus) - 1 do
 begin
   // получаем алиас поля в запросе
    FieldName := AMeta.getAlias(AStatus, i);
    NullFlag := PWordBool(ABuffer + AMeta.getNullOffset(AStatus, i))^;
    if NullFlag then
    begin
      // если NULL пишем его в JSON и переходим к следующему полю
{$IFNDEF FPC}
      jsonObject.AddPair(FieldName, TJsonNull.Create);
{$ELSE}
      jsonObject.Add(FieldName, TJsonNull.Create);
{$ENDIF}
      continue;
   end;
    // получаем указатель на данные поля
    pData := ABuffer + AMeta.getOffset(AStatus, i);
    // аналог AMeta->getType(AStatus, i) & ~1
    fieldType := AMeta.getType(AStatus, i) and not 1;
    case fieldType of
      // VARCHAR
      SQL_VARYING:
        begin
          // размер буфера для VARCHAR
          metaLength := AMeta.getLength(AStatus, i);SetLength(CharBuffer, metaLength);
          charset := TFBCharSet(AMeta.getCharSet(AStatus, i));
          charLength := PSmallint(pData)^{<i>n</i>};
          // бинарные данные кодируем в base64
          if charset = CS BINARY then
          begin
{$IFNDEF FPC}
            StringValue := TNetEncoding.base64.EncodeBytesToString((pData + 2),
              charLength);
{$ELSE}// Для VARCHAR первые 2 байта - длина в байтах
            // поэтому копируем в буфер начиная с 3 байта
            Move((pData + 2)^, CharBuffer[0], metaLength);
            StringValue := charset.GetString(CharBuffer, \theta, charLength);
            StringValue := EncodeStringBase64(StringValue);
{$ENDIF}
          end
          else
          begin
            // Для VARCHAR первые 2 байта - длина в байтах
            // поэтому копируем в буфер начиная с 3 байта
```

```
Move((pData + 2)^, CharBuffer[0], metaLength);
             StringValue := charset.GetString(CharBuffer, \theta, charLength);
            end;
{$IFNDEF FPC}
            jsonObject.AddPair(FieldName, StringValue);
{$ELSE}
            jsonObject.Add(FieldName, StringValue);
{$ENDIF}
          end;
        // CHAR
        SQL_TEXT:
          begin
            // размер буфера для CHAR
            metaLength := AMeta.getLength(AStatus, i);
            SetLength(CharBuffer, metaLength);
            charset := TFBCharSet(AMeta.getCharSet(AStatus, i));
          Move(pData^, CharBuffer[0], metaLength);
            // бинарные данные кодируем в base64
            if charset = CS_BINARY then
            begin
{$IFNDEF FPC}
               StringValue := TNetEncoding.base64.EncodeBytesToString(pData,
                metaLength);
{$ELSE}
             StringValue := charset.GetString(CharBuffer, \theta, metaLength);
               StringValue := EncodeStringBase64(StringValue);
{$ENDIF}
            end
            else
            begin
             StringValue := charset.GetString(CharBuffer, \theta, metaLength);
               charLength := metaLength div charset.GetCharWidth;
               SetLength(StringValue, charLength);
            end;
{$IFNDEF FPC}
            jsonObject.AddPair(FieldName, StringValue);
{$ELSE}
            jsonObject.Add(FieldName, StringValue);
{$ENDIF}
          end;
        // FLOAT
        SQL_FLOAT:
          begin
            SingleValue := PSingle(pData)^;
{$IFNDEF FPC}
            jsonObject.AddPair(FieldName, TJSONNumber.Create(SingleValue));
{$ELSE}
            jsonObject.Add(FieldName, TJSONFloatNumber.Create(SingleValue));
{$ENDIF}
          end;
        // DOUBLE PRECISION
```

```
7/ DECIMAL(p, s), где p = 10..15 в 1 диалекте
      SQL_DOUBLE, SQL_D_FLOAT:
          begin
            DoubleValue := PDouble(pData)^;
{$IFNDEF FPC}
            jsonObject.AddPair(FieldName, TJSONNumber.Create(DoubleValue));
{$ELSE}
            jsonObject.Add(FieldName, TJSONFloatNumber.Create(DoubleValue));
{$ENDIF}
          end;
        // DECFLOAT(16)
        SQL_DEC16:
          begin
            Dec16Value := FB_Dec16Ptr(pData);
            xDecFloat16 := util.getDecFloat16(AStatus);
            xDecFloat16.toString(AStatus, Dec16Value, IDecFloat16.STRING_SIZE,
@xDec16Buf[0];
            StringValue := AnsiString(@xDec16Buf[0]);
            StringValue := Trim(StringValue);
{$IFNDEF FPC}
            jsonObject.AddPair(FieldName, StringValue);
{$ELSE}
            jsonObject.Add(FieldName, StringValue);
{$ENDIF}
          end;
        // DECFLOAT(34)
        SQL_DEC34:
          begin
            Dec34Value := FB_Dec34Ptr(pData);
            xDecFloat34 := util.getDecFloat34(AStatus);
            xDecFloat34.toString(AStatus, Dec34Value, IDecFloat34.STRING_SIZE,
@xDec34Buf[0]);
            StringValue := AnsiString(@xDec34Buf[0]);
            StringValue := Trim(StringValue);
{$IFNDEF FPC}
            jsonObject.AddPair(FieldName, StringValue);
{$ELSE}
            jsonObject.Add(FieldName, StringValue);
{$ENDIF}
          end;
        // INTEGER
      // NUMERIC(p, s), где p = 1..4  SQL_SHORT:
          begin
            Scale := AMeta.getScale(AStatus, i);
            SmallintValue := PSmallint(pData)^;
          if (Scale = \theta) then
            begin
{$IFNDEF FPC}
              jsonObject.AddPair(FieldName, TJSONNumber.Create(SmallintValue));
{$ELSE}
```

```
  jsonObject.Add(FieldName, SmallintValue);
{$ENDIF}
            end
            else
             begin
               StringValue := MakeScaleInteger(SmallintValue, Scale);
{$IFNDEF FPC}
               jsonObject.AddPair(FieldName, TJSONNumber.Create(StringValue));
{$ELSE}
             xFloatJson := TJSONFloatNumber.Create(0);
               xFloatJson.AsString := StringValue;
               jsonObject.Add(FieldName, xFloatJson);
{$ENDIF}
            end;
          end;
        // INTEGER
      // NUMERIC(p, s), где p = 5..9// DECIMAL(p, s), где p = 1..9  SQL_LONG:
          begin
            Scale := AMeta.getScale(AStatus, i);
            IntegerValue := PInteger(pData)^;
          if (Scale = \theta) then
            begin
{$IFNDEF FPC}
               jsonObject.AddPair(FieldName, TJSONNumber.Create(IntegerValue));
{$ELSE}
               jsonObject.Add(FieldName, IntegerValue);
{$ENDIF}
            end
            else
            begin
               StringValue := MakeScaleInteger(IntegerValue, Scale);
{$IFNDEF FPC}
               jsonObject.AddPair(FieldName, TJSONNumber.Create(StringValue));
{$ELSE}
               xFloatJson := TJSONFloatNumber.Create(0);
               xFloatJson.AsString := StringValue;
               jsonObject.Add(FieldName, xFloatJson);
{$ENDIF}
            end;
          end;
        // BIGINT
        // NUMERIC(p, s), где p = 10..18 в 3 диалекте
        // DECIMAL(p, s), где p = 10..18 в 3 диалекте
        SQL_INT64:
          begin
            Scale := AMeta.getScale(AStatus, i);
            BigintValue := Pint64(pData)^;
          if (Scale = \theta) then
            begin
```

```
{$IFNDEF FPC}
              jsonObject.AddPair(FieldName, TJSONNumber.Create(BigintValue));
{$ELSE}
              jsonObject.Add(FieldName, BigintValue);
{$ENDIF}
            end
            else
            begin
              StringValue := MakeScaleInteger(BigintValue, Scale);
{$IFNDEF FPC}
              jsonObject.AddPair(FieldName, TJSONNumber.Create(StringValue));
{$ELSE}
            xFloatJson := TJSONFloatNumber.Create(0);
              xFloatJson.AsString := StringValue;
              jsonObject.Add(FieldName, xFloatJson);
{$ENDIF}
            end;
          end;
      SQL_INT128:
          begin
            Scale := AMeta.getScale(AStatus, i);
            Int128Value := FB_I128Ptr(pData);
            xInt128 := util.getInt128(AStatus);
            xInt128.toString(AStatus, Int128Value, Scale, IInt128.STRING_SIZE,
QxInt128Buf[0];
            StringValue := AnsiString(@xInt128Buf[0]);
            StringValue := Trim(StringValue);
{$IFNDEF FPC}
            jsonObject.AddPair(FieldName, StringValue);
{$ELSE}
            jsonObject.Add(FieldName, StringValue);
{$ENDIF}
          end;
        // TIMESTAMP
        SQL_TIMESTAMP:
          begin
            TimestampValue := PISC_TIMESTAMP(pData)^;
            // получаем составные части даты-времени
            util.decodeDate(TimestampValue.timestamp_date, @year, @month, @day);
          util.decodeTime(TimestampValue.timestamp_time, @hours, @minutes, @seconds,
              @fractions);
            // получаем дату-время в родном типе Delphi
            DateTimeValue := EncodeDate(year, month, day) +
              EncodeTime(hours, minutes, seconds, fractions div 10);
            // форматируем дату-время по заданному формату
            StringValue := FormatDateTime('yyyy/mm/dd hh:nn:ss', DateTimeValue,
              AFormatSettings);
{$IFNDEF FPC}
            jsonObject.AddPair(FieldName, StringValue);
{$ELSE}
            jsonObject.Add(FieldName, StringValue);
```

```
{$ENDIF}
          end;
        // TIMESTAMP WITH TIME_ZONE
        SQL_TIMESTAMP_TZ:
          begin
            TimestampValueTz := ISC_TIMESTAMP_TZPtr(pData);
            // получаем составные части даты-времени и часовой пояс
            util.decodeTimeStampTz(AStatus, TimestampValueTz, @year, @month, @day,
@hours, @minutes, @seconds,
               @fractions, 64, @tzBuffer[0]);
            // получаем дату-время в родном типе Delphi
            DateTimeValue := EncodeDate(year, month, day) +
               EncodeTime(hours, minutes, seconds, fractions div 10);
            // форматируем дату-время по заданному формату + часовой пояс
            StringValue := FormatDateTime('yyyy/mm/dd hh:nn:ss', DateTimeValue,
             A \text{Format} \text{Settings) } + ' ' + \text{Ans} \text{String}(\text{getzBuffer[0]); }{$IFNDEF FPC}
            jsonObject.AddPair(FieldName, StringValue);
{$ELSE}
            jsonObject.Add(FieldName, StringValue);
{$ENDIF}
          end;
        // DATE
        SQL_DATE:
          begin
            DateValue := PISC_DATE(pData)^;
            // получаем составные части даты
            util.decodeDate(DateValue, @year, @month, @day);
            // получаем дату в родном типе Delphi
            DateTimeValue := EncodeDate(year, month, day);
            // форматируем дату по заданному формату
            StringValue := FormatDateTime('yyyy/mm/dd', DateTimeValue,
               AFormatSettings);
{$IFNDEF FPC}
            jsonObject.AddPair(FieldName, StringValue);
{$ELSE}
            jsonObject.Add(FieldName, StringValue);
{$ENDIF}
          end;
        // TIME
        SQL_TIME:
          begin
            TimeValue := PISC_TIME(pData)^;
            // получаем составные части времени
            util.decodeTime(TimeValue, @hours, @minutes, @seconds, @fractions);
            // получаем время в родном типе Delphi
            DateTimeValue := EncodeTime(hours, minutes, seconds,
               fractions div 10);
            // форматируем время по заданному формату
            StringValue := FormatDateTime('hh:nn:ss', DateTimeValue,
```

```
  AFormatSettings);
{$IFNDEF FPC}
            jsonObject.AddPair(FieldName, StringValue);
{$ELSE}
            jsonObject.Add(FieldName, StringValue);
{$ENDIF}
          end;
        // TIME WITH TIME ZONE
        SQL_TIME_TZ:
          begin
            TimeValueTz := ISC_TIME_TZPtr(pData);
            // получаем составные части времени и часовой пояс
            util.decodeTimeTz(AStatus, TimeValueTz, @hours, @minutes, @seconds,
              @fractions, 64, @tzBuffer[0]);
            // получаем время в родном типе Delphi
            DateTimeValue := EncodeTime(hours, minutes, seconds,
              fractions div 10);
            // форматируем время по заданному формату + часовой пояс
            StringValue := FormatDateTime('hh:nn:ss', DateTimeValue,
               AFormatSettings) + ' ' + AnsiString(@tzBuffer[0]);
{$IFNDEF FPC}
            jsonObject.AddPair(FieldName, StringValue);
{$ELSE}
            jsonObject.Add(FieldName, StringValue);
{$ENDIF}
          end;
        // BOOLEAN
        SQL_BOOLEAN:
          begin
            BooleanValue := PBoolean(pData)^;
{$IFNDEF FPC}
            jsonObject.AddPair(FieldName, TJsonBool.Create(BooleanValue));
{$ELSE}
            jsonObject.Add(FieldName, BooleanValue);
{$ENDIF}
          end;
        // BLOB
        SQL_BLOB, SQL_QUAD:
          begin
            BlobSubtype := AMeta.getSubType(AStatus, i);
            blobId := ISC_QUADPtr(pData);
            att := AContext.getAttachment(AStatus);
            tra := AContext.getTransaction(AStatus);
          blob := att.openBlob(AStatus, tra, blobId, \theta, nil);
            try
              if BlobSubtype = 1 then
              begin
                // текст
                charset := TFBCharSet(AMeta.getCharSet(AStatus, i));
                // создаём поток с заданой кодировкой
{$IFNDEF FPC}
```

```
  textStream := TStringStream.Create('', charset.GetCodePage);
                 try
                   blob.SaveToStream(AStatus, textStream);
                   blob.close(AStatus);
                 blob := nil;
                   StringValue := textStream.DataString;
                 finally
                   textStream.Free;
                 end;
{$ELSE}
                 binaryStream := TBytesStream.Create(nil);
                 try
                   blob.SaveToStream(AStatus, binaryStream);
                   blob.close(AStatus);
                 blob := \nii!;
                   StringValue := TEncoding.UTF8.GetString(binaryStream.Bytes, 0,
                     binaryStream.Size);
                 finally
                   binaryStream.Free;
                 end;
{$ENDIF}
               end
               else
               begin
{$IFNDEF FPC}
                 // все остальные подтипытипы считаем бинарными
                 binaryStream := TBytesStream.Create;
                 try
                   blob.SaveToStream(AStatus, binaryStream);
                   blob.close(AStatus);
                 blob := \nii;
                   // кодируем строку в base64
                   StringValue := TNetEncoding.base64.EncodeBytesToString
                      (binaryStream.Memory, binaryStream.Size);
                 finally
                   binaryStream.Free;
                 end
{$ELSE}
                 textStream := TStringStream.Create('');
                 base64Stream := TBase64EncodingStream.Create(textStream);
                 try
                   blob.SaveToStream(AStatus, base64Stream);
                   blob.close(AStatus);
                 blob := \nii!;
                   StringValue := textStream.DataString;
                 finally
                   base64Stream.Free;
                   textStream.Free;
                 end;
{$ENDIF}
               end;
```

```
finally
            if Assigned(blob) then blob.release;
            if Assigned(tra) then tra.release;
            if Assigned(att) then att.release;
          end:
{$IFNDEF FPC}
          jsonObject.AddPair(FieldName, StringValue);
{$ELSE}
          jsonObject.Add(FieldName, StringValue);
{$ENDIF}
       end;
   end:
  end:
  // добавление записи в формате Json в массив
{$IFNDEF FPC}
 AJson.AddElement(jsonObject);
{$ELSE}
 AJson.Add(jsonObject);
{$ENDIF}
end;
```
### Замечание

 $\mathbf{i}$ 

Перечисление типа IFbIype отсутствует в стандартном модуле Firebird.pas. Однако использовать числовые значения не удобно, поэтому я написал специальный модуль FbTypes котором разместил  $\, {\bf B}$ некоторые дополнительные типы для удобства.

Перечисление TFBCharSet также отсутствует в модуле Firebird.pas. Я написал отдельный модуль FbCharsets в котором размещено это перечисление. Кроме того, для этого типа написан специальный хелпер, в котором размещены функции для получения названия набора символов, кодовой страницы, размера символа в байтах, получение класса IEncoding в нужной кодировки, а также функцию для преобразования массива байт в юникодную строку Delphi.

Для строк типа CHAR и VARCHAR проверяем кодировку, если это кодировка OCTETS, то кодируем строку алгоритмом base64, в противном случае преобразуем данные из буфера в строку Delphi. Обратите внимание, что для типа VARCHAR первые 2 байта содержат длину строки в символах.

ТИПЫ SMALLINT, INTEGER, BIGINT MOTYT быть как обычными целыми числами, так масштабируемыми. Масштаб числа можно получить методом getScale интерфейса IMessageMetadata. Если масштаб не равен 0, то требуется специальная обработка числа, которая осуществляет методом MakeScaleInteger.

ТИПЫ DATE, ТІМЕ И ТІМЕSТАМР декодируются на составные части даты и времени с помощью методов decodeDate и decodeTime интерфейса IUtil. Используем части даты и времени для получения даты-времени в стандартном Delphi типе TDateTime.
С типом BLOB работаем через потоки Delphi. Если BLOB бинарный, то создаём поток типа TBytesStream. Полученный массив байт кодируем с помощью алгоритма base64. Если BLOB текстовый, то используем специализированный поток TStringStream для строк, который позволяет учесть кодовую страницу. Кодовую страницу мы получаем из кодировки BLOB поля.

Для работы с типом данных INT128 существует специальный интерфейс IInt128. Его можно получить вызвав метод getInt128 интерфейса IUtil. Этот тип появился в Firebird 4.0 и предназначен для точного представления очень больших чисел. Не существует непосредственного типа данных в Delphi, который мог бы работать с этим типом, поэтому просто выводим его строковое представление.

Для работы с типами DECFLOAT(16) и DECFLOAT(34) существуют специальные интерфейсы IDecFloat16 и IDecFloat34. Их можно получить вызвав методы getDecFloat16 или getDecFloat34 интерфейса IUtil. Эти типы доступны начиная с Firebird 4.0. Не существует непосредственных типов данных в Delphi, которые могли бы работать с этим типами. Эти типы можно отобразить в BCD или представить в виде строки.

Типы TIME WITH TIME ZONE и TIMESTAMP WITH TIME ZONE декодируются на составные части даты и времени, а также наименование часового пояса, с помощью методов decodeTimeStampTz и decodeTimeTz. Используем части даты и времени для получения даты-времени в стандартном Delphi типе TDateTime. Далее преобразуем значение этого типа в строку и добавляем к ней наименование часового пояса.

## **Appendix A: Замечание о лицензии**

На содержание настоящей Документации распространяется действие лицензии Public Documentation License Version 1.0 (далее "Лицензия"); вы можете использовать эту Документацию только в том случае, если вы соблюдаете условия настоящей Лицензии. Копии лицензии доступны по адресу <https://www.firebirdsql.org/pdfmanual/pdl.pdf>(PDF) и <https://www.firebirdsql.org/manual/pdl.html>(HTML).

Оригинальная документация называется *Написание UDR Firebird на Pascal*.

Первоначальными авторами оригинальной документации являются: Денис Симонов. Авторы текста на русском языке — Денис Симонов.

Автор(ы): Денис Симонов.

Части, созданные Денисом Симоновым, защищены авторским правом © 2018–2023. Все права защищены.

(Контакты авторов: sim-mail at list dot ru).